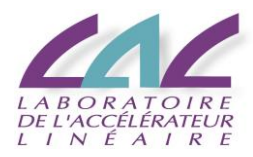

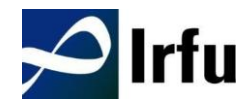

# **WaveCatcher64Ch**

## **Control and Readout Library**

## **User's Manual**

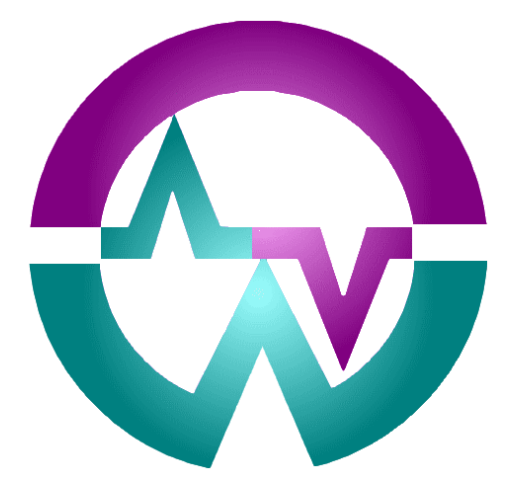

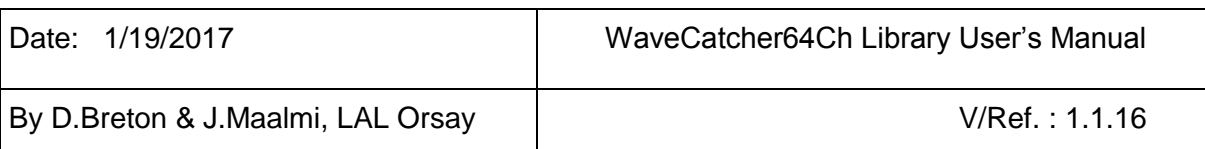

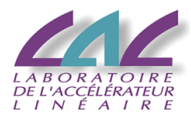

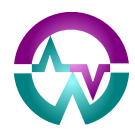

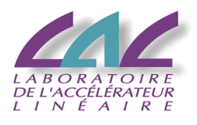

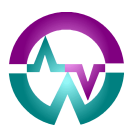

## **PURPOSE OF THIS MANUAL**

This User's Manual contains the full description of the WaveCatcher64Ch Control and Readout Library. It is compatible with the 8-Channel WaveCatcher module, the 16-Channel WaveCatcher boards, and the 64-Channel WaveCatcher Crate.

## **EVOLUTIONS OF THE DOCUMENT**

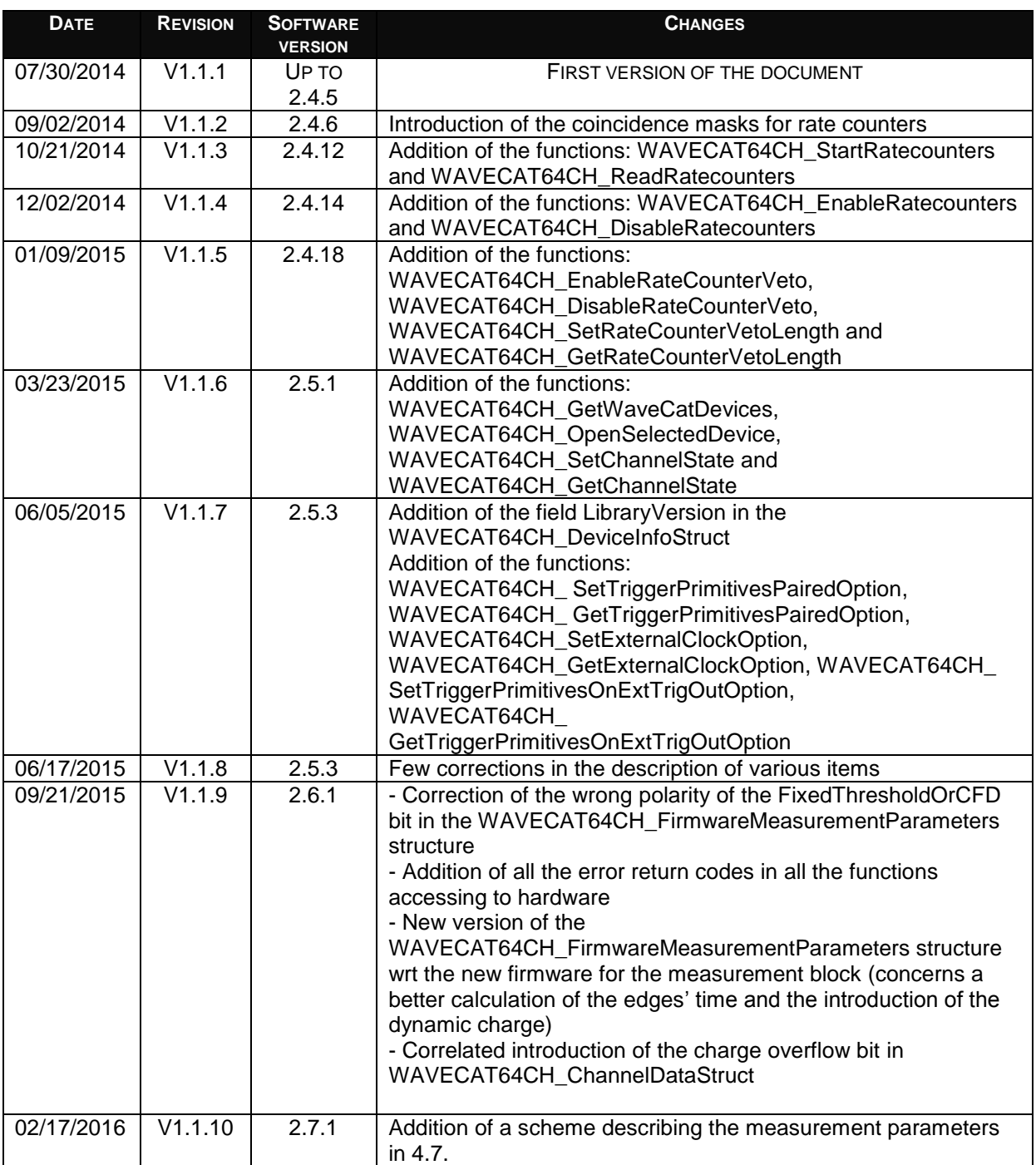

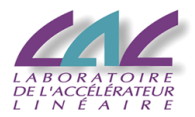

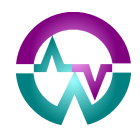

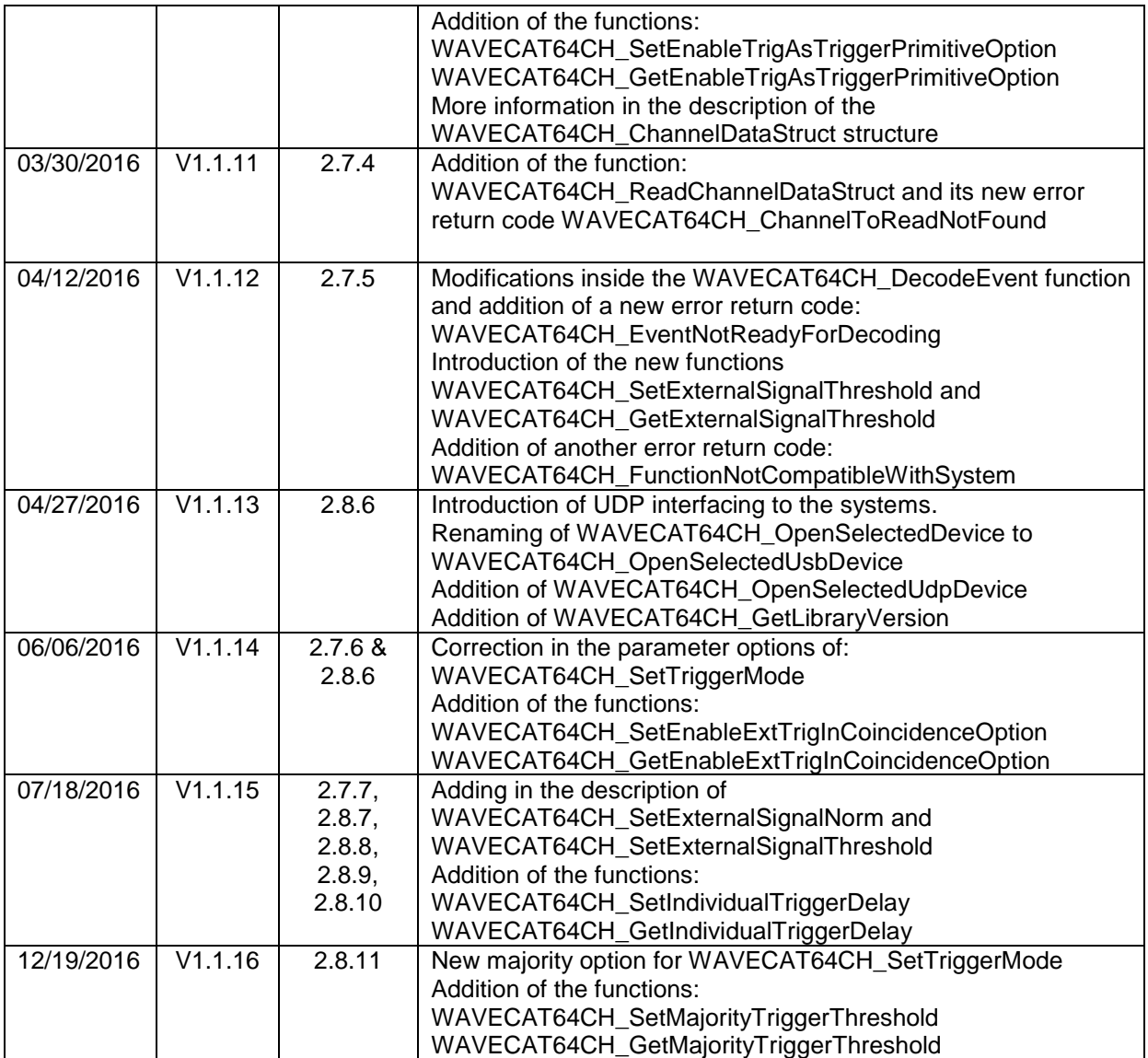

## **REFERENCE DOCUMENTS**

[RD1] USB\_WaveCatcher V6 Documentation V/Ref 1 [RD2] LALUsb 2.0 library - Software version 1.0.0.1

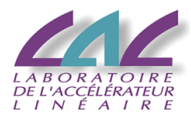

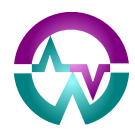

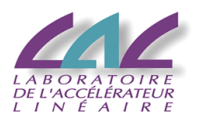

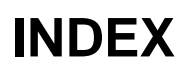

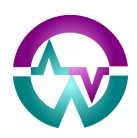

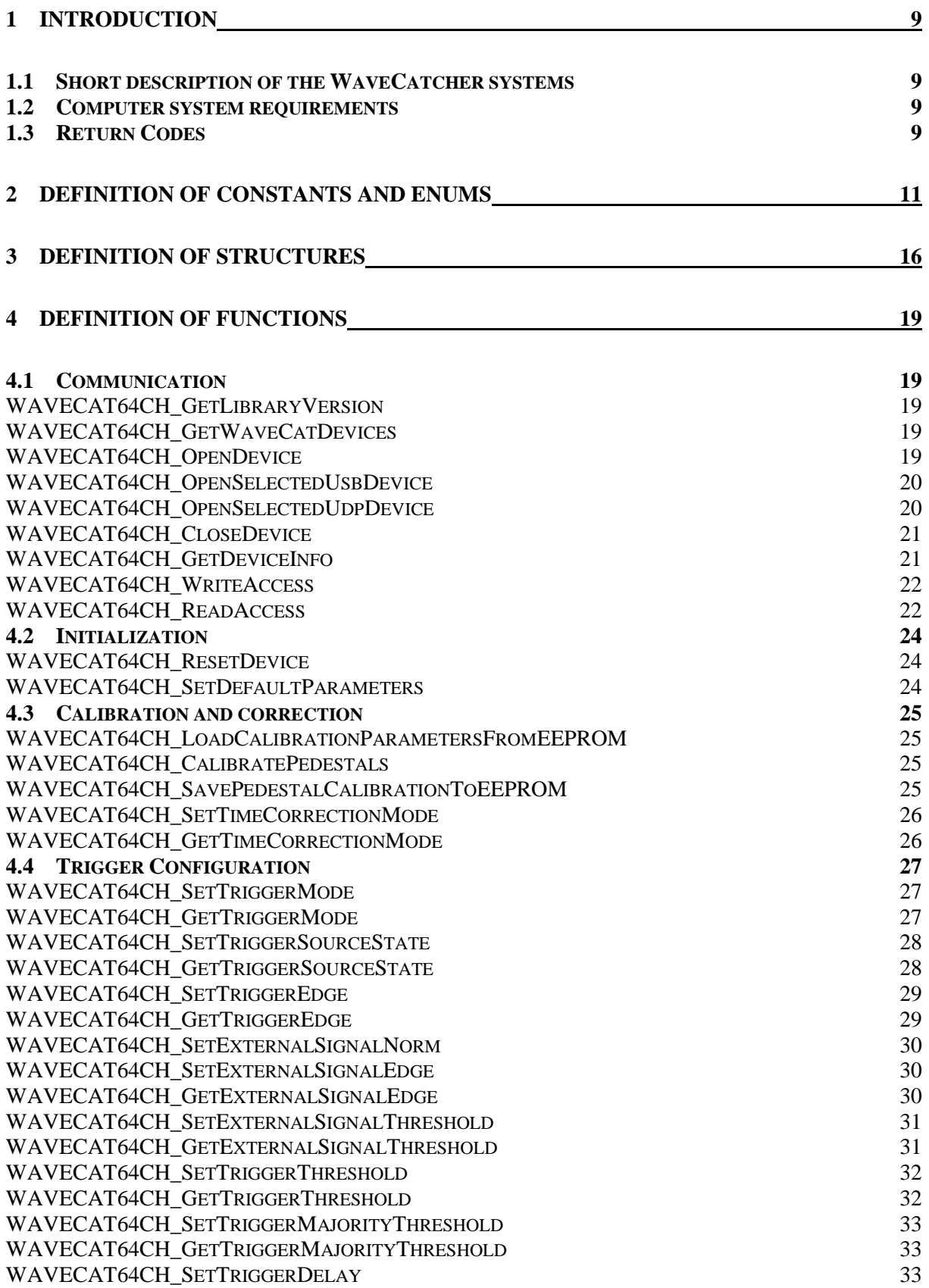

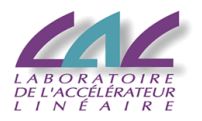

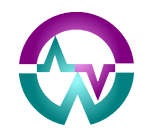

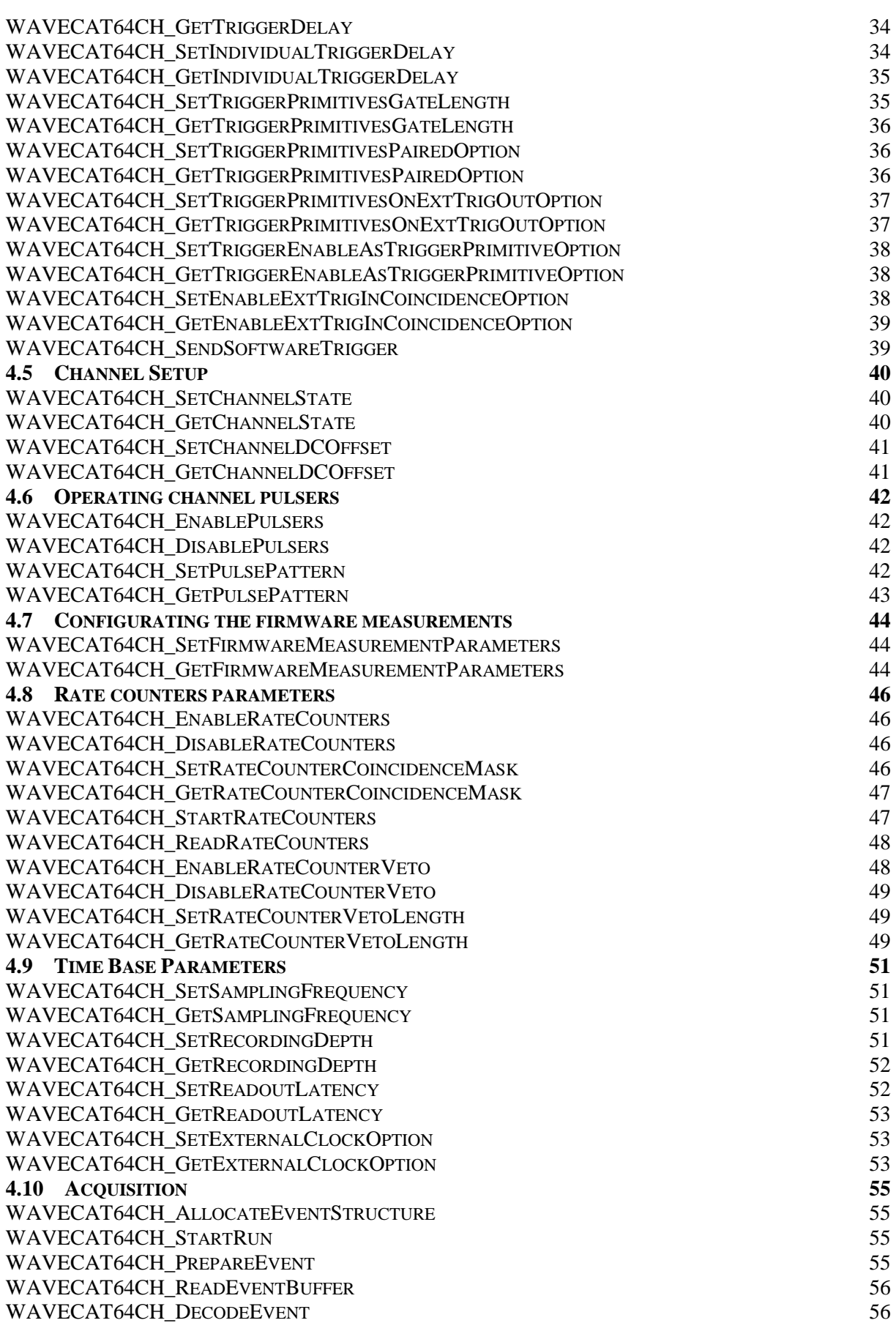

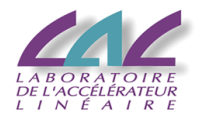

WAVECAT64CH\_READCHANNELDATASTRUCT 56<br>WAVECAT64CH\_STOPRUN 57 WAVECAT64CH\_STOPRUN WAVECAT64CH\_FREEEVENTSTRUCTURE 57

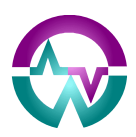

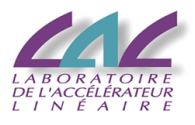

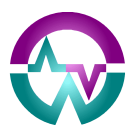

## **1 Introduction**

## *1.1 Short description of the WaveCatcher systems*

The WaveCatcher64Ch acquisition library is intended to permit an easy development of acquisition software for control and readout of the various WaveCatcher systems. The latter currently range between 8 and 64 (+8) channels.

They all make use of the **SAMLONG** analog memory chips which permit sampling the input signal between 400 MS/s and 3.2 GS/s over 12 bits.

There are 3 different types of systems:

- 8-channel (autonomous desktop), composed of a motherboard equipped with two 4 channel mezzanines
- 16-channel (6U board)
- 64-channel (mini crate). This crate can actually house between 1 and 4 16-channel boards, thus providing 16, 32, 48 or 64 channels.

From the second version of the 16-channel boards on, 2 extra channels have been added in the back of the board. They can be digitized together with the other channels. When the board is used in standalone mode, these channels correspond to the external trigger and the external sync. Otherwise, they are equivalent to other channels.

The systems are currently interfaced with a 480 MBits/s USB link. A UDP interface (8 and 64-channel systems) and an optical link (all systems) will soon be put into function.

## *1.2 Computer system requirements*

#### **Host PC requirements**:

Linux, Windows XP and above.

#### **The WaveCatcher64Ch Acquisition Library:**

the WaveCatcher64Ch acquisition library is a package of three files: **WaveCat64Ch\_Dll.lib**, **WaveCat64Ch\_Dll.Dll** and **WaveCat64Ch\_Dll.h**

#### **Third party required library:**

**LALUsbML** Library: download and install the **LALUsbML library** package:

<http://electronique.lal.in2p3.fr/echanges/LALUsbML/software/download>

**LibUdp** Library: download and install the **LibUdp library** package:

<http://electronique.lal.in2p3.fr/echanges/LibUdp/software/download>

## *1.3 Return Codes*

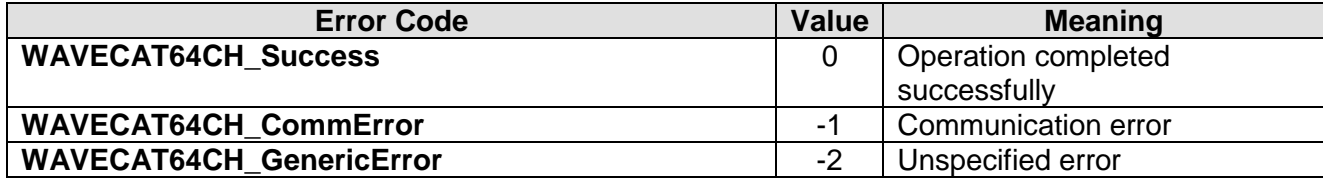

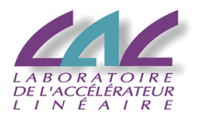

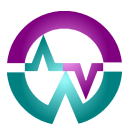

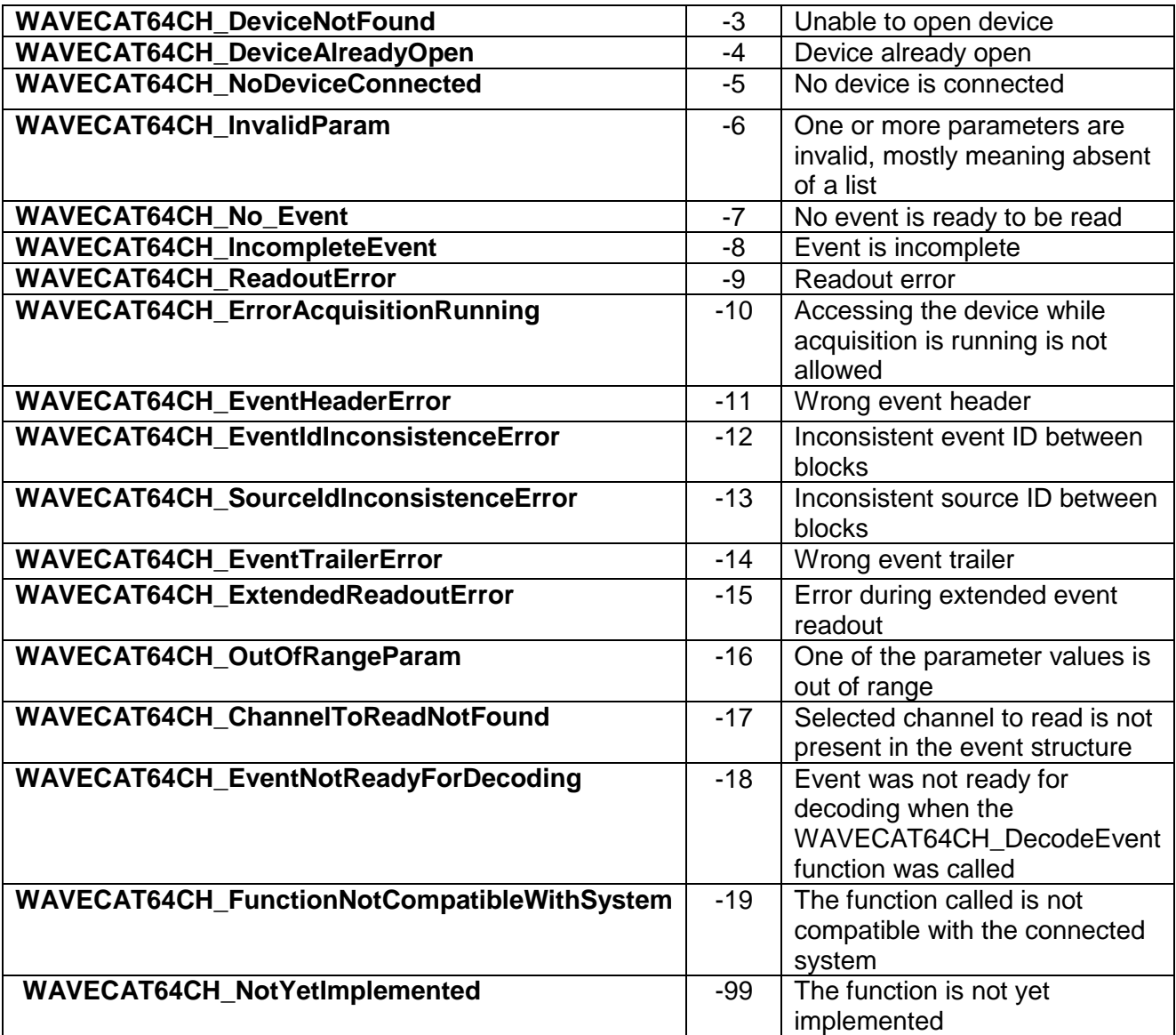

**Tab. 1 Return Code Table**

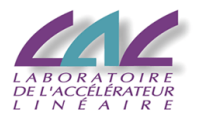

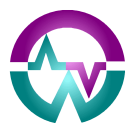

## **2 Definition of constants and enums**

#### #define WAVECAT64CH\_MAX\_DATA\_SIZE 1024

**Info**

This corresponds to the maximum number of samples which can be stored inside the SAMLONG chips.

#define WAVECAT64CH\_INFO\_NOT\_AVAILABLE -1

#define WAVECAT64CH\_MAX\_NB\_OF\_FE\_BOARDS 4

**Info**

This corresponds to the maximum number of front-end boards in a system.

#define WAVECAT64CH\_NB\_OF\_CHANNELS\_IN\_SAMBLOCK 2

#### #define WAVECAT64CH\_MAX\_TOTAL\_NB\_OF\_SAMBLOCKS 36

**Info**

This corresponds to the maximum possible number of SAMLONG chips in a system (each chip houses 2 channels).

#### #define WAVECAT64CH\_MAX\_TOTAL\_NB\_OF\_CHANNELS\_72

#### **Info**

This corresponds to the maximum possible number of channels in a system (of any type => see below for channel type).

#define WAVECAT64CH\_ADCTOVOLTS 0.00061

**Info**

{

This defines the conversion of the ADC count into Volts.

#### typedef enum

WAVECAT64CH\_SYSTEM\_IS\_WAVECAT64CH\_8CH, WAVECAT64CH\_SYSTEM\_IS\_WAVECAT64CH\_16CH, WAVECAT64CH\_SYSTEM\_IS\_WAVECAT64CH\_64CH

#### } **WAVECAT64CH\_TypeOfSystem**;

typedef enum

WAVECAT64CH\_EVENT\_WITH\_WAVEFORM =0, WAVECAT64CH\_EVENT\_WITHOUT\_WAVEFORM =1

#### } **WAVECAT64CH\_DataType**;

**Info**

{

This type is not yet in use.

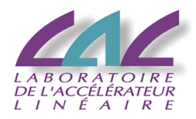

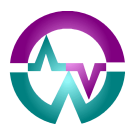

#### typedef enum

WAVECAT64CH\_SYSTEM\_FPGA, WAVECAT64CH\_CTRL\_FPGA, WAVECAT64CH\_FE\_FPGA

## } **WAVECAT64CH\_FpgaType;**

#### **Info**

{

{

This enumeration is used only for the low level access to the board.

#### typedef enum

WAVECAT64CH\_THRESHOLDDACS\_NOT\_AVAILABLE = -1, WAVECAT64CH\_THRESHOLDDACS\_LOADED\_FROM\_EEPROM = 0, WAVECAT64CH\_THRESHOLDDACS\_LOADED\_FROM\_FILES = 1,

#### **} WAVECAT64CH\_ThresholdDacs\_INFO**;

#### **Info**

{

This enumeration is about the correction of the Trigger Thresholds from their calibration data.

#### typedef enum

WAVECAT64CH\_SAMDACOFFSETS\_NOT\_AVAILABLE = -1, WAVECAT64CH\_SAMDACOFFSETS\_LOADED\_FROM\_EEPROM = 0, WAVECAT64CH\_SAMDACOFFSETS\_LOADED\_FROM\_FILES = 1,

#### } **WAVECAT64CH\_SamDacOffsets\_INFO**;

#### **Info**

This enumeration is about the correction of the line offsets inside the SAMLONG chips from their calibration data.

#### typedef enum {

WAVECAT64CH\_PEDESTALS\_NOT\_AVAILABLE = -1, WAVECAT64CH\_PEDESTALS\_LOADED\_FROM\_EEPROM = 0, WAVECAT64CH\_PEDESTALS\_LOADED\_FROM\_FILES = 1,

## } **WAVECAT64CH\_Pedestals\_INFO**;

#### **Info**

{

This enumeration is about the correction of remaining individual pedestals from their calibration data.

typedef enum

WAVECAT64CH\_INL\_NOT\_AVAILABLE = -1, WAVECAT64CH\_INL\_LOADED\_FROM\_EEPROM = 0, WAVECAT64CH\_INL\_LOADED\_FROM\_FILES = 1

**} WAVECAT64CH\_INL\_INFO**; **Info**

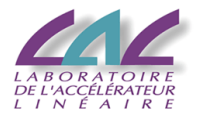

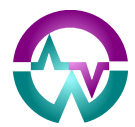

This enumeration is about the correction of the time INL from their calibration data.

#### typedef enum

{

WAVECAT64CH\_TRIGGER\_SOFT = 0, WAVECAT64CH\_TRIGGER\_NORMAL = 1, WAVECAT64CH\_TRIGGER\_INTERNAL = 2, WAVECAT64CH\_TRIGGER\_EXTERNAL = 3, WAVECAT64CH\_TRIGGER\_COINCIDENCE = 4. WAVECAT64CH\_TRIGGER\_NORMAL\_PAIRED = 5, WAVECAT64CH\_TRIGGER\_COINCIDENCE\_WITH\_EXT\_SIG = 6

#### **} WAVECAT64CH\_TriggerType**;

#### **Info**

WAVECAT64CH\_TRIGGER\_COINCIDENCE means coincidence between input channels. WAVECAT64CH\_TRIGGER\_NORMAL\_PAIRED means coincidence between pairs of consecutive channels (0&1, 2&3, … )

WAVECAT64CH\_TRIGGER\_COINCIDENCE\_WITH\_EXT\_SIG means that the external trigger is added into the coincidence of the other channels.

#### typedef enum

WAVECAT64CH\_FRONT\_CHANNEL =  $0$ , WAVECAT64CH\_BACK\_EXTRA\_CHANNEL = 1

#### } **WAVECAT64CH\_ChannelType**;

#### **Info**

{

On the 8-channel module, there is no extra channel.

From the second version of the 16-channel front-end boards on, 2 extra channels have been added in the back of the board. They can be digitized together with the other channels. When the board is used in standalone mode, these channels correspond to the external trigger and the external sync. Otherwise, they are equivalent to other channels. Their number (2 to 8) depends on the number of 16-channel boards in the system.

typedef enum

{

{

{

WAVECAT64CH\_EXT\_TRIG = 0, WAVECAT64CH\_EXT\_SYNC = 1

#### **} WAVECAT64CH\_ExternalSignalType**;

typedef enum

WAVECAT64CH  $LVTTL = 0$ , WAVECAT64CH\_NIM = 1

} **WAVECAT64CH\_ExternalSignalNormType**;

typedef enum

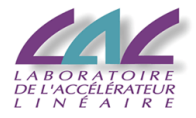

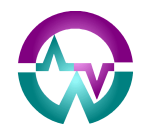

WAVECAT64CH 3 2GHZ = 3200, WAVECAT64CH\_2\_13GHZ = 2133, WAVECAT64CH\_1\_6GHZ = 1600, WAVECAT64CH\_1\_28GHZ = 1280, WAVECAT64CH\_1\_07GHZ = 1067, WAVECAT64CH\_800MHZ = 800, WAVECAT64CH\_533MHZ = 533, WAVECAT64CH  $400MHz = 400$ 

} **WAVECAT64CH\_SamplingFrequencyType**;

#### typedef enum

{

WAVECAT64CH STATE ON = 1, WAVECAT64CH\_STATE\_OFF =  $0$ 

#### } **WAVECAT64CH\_StateType**;

typedef enum

{ WAVECAT64CH POS EDGE =  $0$ , WAVECAT64CH\_NEG\_EDGE = 1

#### **} WAVECAT64CH\_TriggerEdgeType**;

typedef enum { WAVECAT64CH\_STANDARD\_READOUT = 0, WAVECAT64CH\_SHORT\_READOUT = 1

#### } **WAVECAT64CH\_ReadoutLatencyType**; **Info**

Readout and ADC conversion can be performed either at 10 MHz (standard mode) or at 20 MHz (short mode). The short mode reduces the latency by a factor close to 2 but the noise then increases by a few %.

#### typedef enum

{ WAVECAT64CH\_PULSER\_SOURCE\_IS\_USB =0 WAVECAT64CH\_PULSER\_SOURCE\_IS\_EXT\_SIG =1

## } **WAVECAT64CH\_PulserSourceType**;

#### **Info**

This describes the source of the individual pulsers located on each channel. By default, it is a 375 kHz random clock.

typedef enum { WAVECAT64CH\_NO\_CORRECTION, WAVECAT64CH\_PEDESTAL\_CORRECTION\_ONLY, WAVECAT64CH\_ALL\_CORRECTIONS

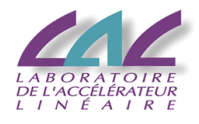

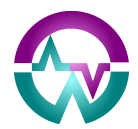

} **WAVECAT64CH\_CorrectionModeType**; **Info** By default, all corrections are active.

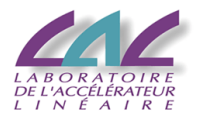

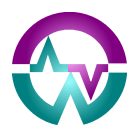

## **3 Definition of structures**

#### typedef struct{

- char **LibraryVersion[8]**; // Version of the library used by the software
- int **BoardConnected**; //Board connection status 0 = Not connected, 1 = Connected
- int **ControllerBoardVersion**; // ControllerBoard: for 64-channel systems
- int **ControllerBoardSerialNumber**;
- int **ControllerBoardFPGAVersion**;
- int **ControllerBoardFPGAEvolution**;
- int **MotherBoardVersion**; // MotherBoard: for 8-channel systems
- int **MotherBoardSerialNumber**;
- int **MotherBoardFPGAVersion**;
- int **MotherBoardFPGAEvolution**;

int **BoardVersionFromFPGA**; // Front-end board (16-channel or more) or mezzanine (8 channel systems)

- int **FPGAVersion**;
- int **FPGAEvolution**;

WAVECAT64CH\_ThresholdDacs\_INFO **ThresholdDacs\_Info**; // Trigger threshold DACs calibration status (cf.enum type description)

WAVECAT64CH\_SamDacOffsets\_INFO **SamDacOffsets\_Info**; // SAM DACs calibration status (cf.enum type description) WAVECAT64CH\_Pedestals\_INFO **Pedestals\_Info**; //Pedestal calibration status (cf.enum type description) WAVECAT64CH\_INL\_INFO **INL\_Info**: // INL calibration status (cf.enum type description)

WAVECAT64CH\_TypeOfSystem **SystemType**; // See different system types in enum

int **NbOfLayers**; // Number of layers in the USB\_ML architecture (2 for 8-channel and 16 channel, 3 for 64-channel systems)

int **NbOfFeBoards**; // For 64-channel systems: between 1 and 4

int **FE\_Paths[MAX\_NB\_OF\_FE\_BOARDS]**; // Paths in the USB\_ML architecture towards the different front-end boards

int **NbOfFeFPGAs**; // Total number of Front-end FPGAs in the system.

int **NbOfFeSamBlocks**; // Total number of Front-end SAMLONG chips in the system.

int **NbOfBackExtraSamBlocks**; // Total number of SAMLONG chips for extra channels in the system.

int **NbOfFeChannels**; // Total number of Front-end channels in the system.

int **NbOfBackExtraChannels**; // Total number of extra channels in the system.

char **BoardFullSerialNumber[MAX\_NB\_OF\_FE\_BOARDS][8]**; // Can be used for 8-channel and 64-channel systems

} **WAVECAT64CH\_DeviceInfoStruct**;

typedef struct{

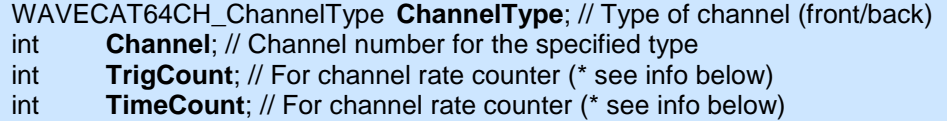

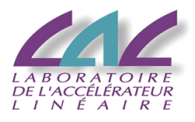

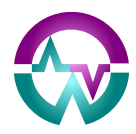

## int **WaveformDataSize**; // In samples<br>float **\*WaveformData**: // Event data for s

\***WaveformData**; // Event data for specified channel. The number of samples is fixed by **WaveformDataSize**. Vertical units are in ADC counts. (\*\* see info below)

// All measurements below performed by firmware, as defined by the

**// WAVECAT64CH\_FirmwareMeasurementParameters** structure

float **Baseline**; // Signal baseline in ADC counts (\*\* see info below)

float **Peak**; // Peak of signal in ADC counts (\*\* see info below)

int **PeakCell**; // Peak location. Units are in samples from the beginning of the waveform float **Charge**; // Bits 0 to 22 : charge extracted from signal (sum of sample contributions in ADC counts) (\*\* see info below). Bit 23 at 1 means charge overflow and charge value is then forced to 0x3FFFFF

float **CFDRisingEdgeTime**; // Rising edge threshold crossing location. Units are in samples from the beginning of the waveform => values between 0.0 and 1024.0

float **CFDFallingEdgeTime**; // Falling edge threshold crossing location. Units are in samples from the beginning of the waveform => values between 0.0 and 1024.0

int **FCR**; // First cell read in the SAMLONG chip

#### } **WAVECAT64CH\_ChannelDataStruct**;

*\* In order to calculate a rate, two counters are necessary: one is counting the hits (HitCounter over 16 bits) since the last event was read, while the other (TimeCounter over 24 bits) is counting the time in units of 32000 sampling intervals or 200 clock periods (this corresponds for instance to 1 µs at 3.2 GS/s). Reading their values stops both of them, as well as the possible saturation of any of them. The rate is independent from the number of events read per second.* 

*\*\* In order to convert amplitude from ADC counts to Volts, use the constant*  WAVECAT64CH\_ADCTOVOLTS.

#### typedef struct{

int **EventID**; // Modulo 256 unsigned long long **TDC**; // Unit is clock period of the main system clock (200 MHz for 3.2 GS/s) WAVECAT64CH\_ChannelDataStruct **\*ChannelData**;

int **NbOfSAMBlocksInEvent**; // 2 channels per SAMBlock

#### } **WAVECAT64CH\_EventStruct**;

#### typedef struct{

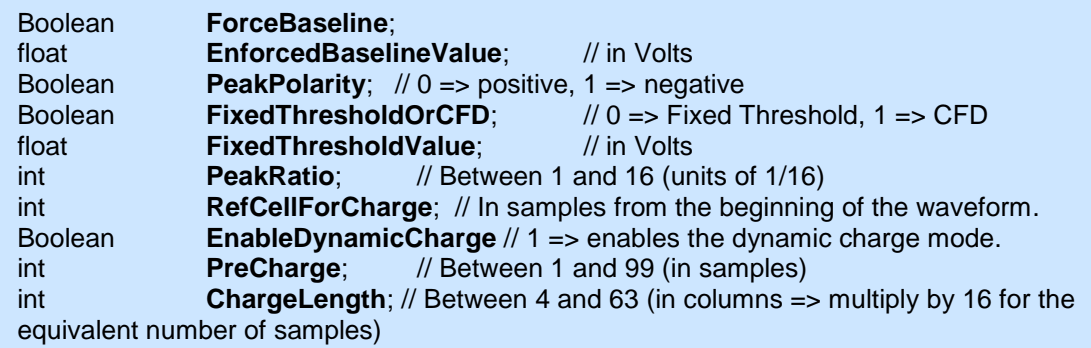

#### } **WAVECAT64CH\_FirmwareMeasurementParameters\***;

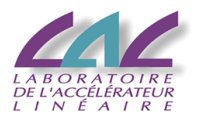

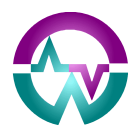

*\* These parameters are used only for measurements performed inside the firmware. The baseline is calculated over the 16 first samples of the waveform. One can chose using this result or a value fixed by user for baseline subtraction. The peak is relative to the baseline. Its polarity has to be chosen by user. Time measurement of the rising and falling edges*  relative to the peak can be performed either with a fixed threshold set by user or via a *constant fraction discriminator (CFD). In the latter case, the ratio to the peak has to be defined. Charge measurement can be performed starting either from a cell defined by user, or automatically (dynamic charge mode). In the latter case, one has to define the distance before the peak at which calculation will start (PreCharge). In both cases, the duration of the charge calculation has to be defined (ChargeLength). Be aware that the calculation may not be over in dynamic mode when one reaches the end of the waveform. In this case, the bit 23 of the charge sent to WAVECAT64CH\_ChannelDataStruct will be set to 1 ("charge overflow") and the value of the charge will be forced to 0x3FFFFF.*

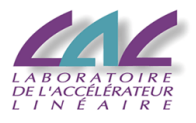

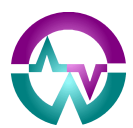

## **4 Definition of functions**

## *4.1 Communication*

## **WAVECAT64CH\_GetLibraryVersion**

#### **Description**

This function returns the version number of the software library.

#### **Synopsis**

WAVECAT64CH\_ErrCode WAVECAT64CH\_GetLibraryVersion ( char **libraryVersion [LIBRARY\_VERSION\_SIZE]**);

#### **Arguments**

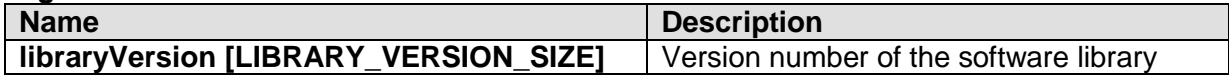

#### **Return Values**

0: Success; Negative numbers are error codes (see Return Codes).

## **WAVECAT64CH\_GetWaveCatDevices**

#### **Description**

This function looks for all the WaveCatcher devices connected and returns their number and the corresponding arrays of device descriptors and serial numbers.

#### **Synopsis**

WAVECAT64CH\_ErrCode WAVECAT64CH\_ GetWaveCatDevices ( char **deviceDescriptor[MAX\_DESCRIPTOR\_SIZE]**, char **usbSerNumchar[SERNUM\_SIZE]**, int **\* nbOfWaveCatDevices**);

#### **Arguments**

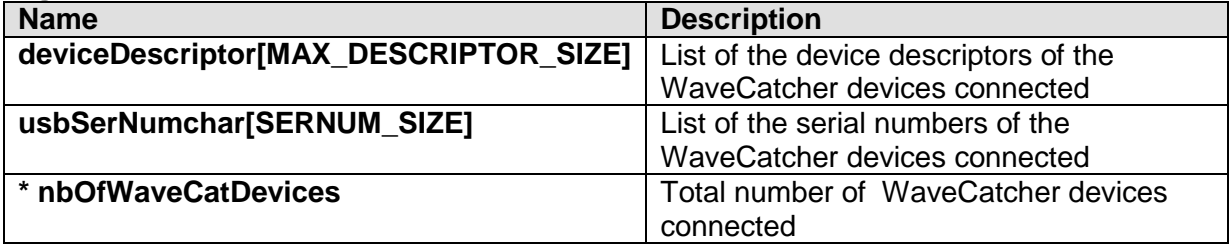

#### **Return Values**

0: Success; Negative numbers are error codes (see Return Codes).

## **WAVECAT64CH\_OpenDevice**

#### **Description**

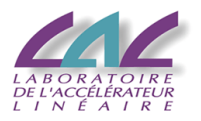

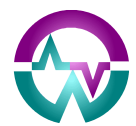

This function opens the single WaveCatcher device connected and gets its USB/UDP handle. It sets all parameters (including correction data) to their default value and loads all systems registers. It also resets the board FPGAs but does not reset the registers.

#### **Synopsis**

WAVECAT64CH\_ErrCode WAVECAT64CH\_OpenDevice( int **\*handle**);

#### **Arguments**

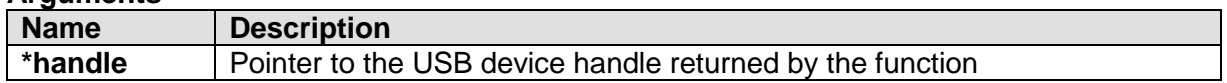

#### **Return Values**

0: Success; Negative numbers are error codes (see Return Codes).

## **WAVECAT64CH\_OpenSelectedUsbDevice**

#### **Description**

This function opens the selected WaveCatcher device connected (described by its device descriptor and serial number) and gets its USB handle. It sets all parameters (including correction data) to their default value and loads all systems registers. It also resets the board FPGAs but does not reset the registers.

#### **Synopsis**

WAVECAT64CH\_ErrCode WAVECAT64CH\_OpenSelectedUsbDevice( char **deviceDescriptor[MAX\_DESCRIPTOR\_SIZE]**, char **usbSerNumchar[SERNUM\_SIZE]**, int **\*handle**);

#### **Arguments**

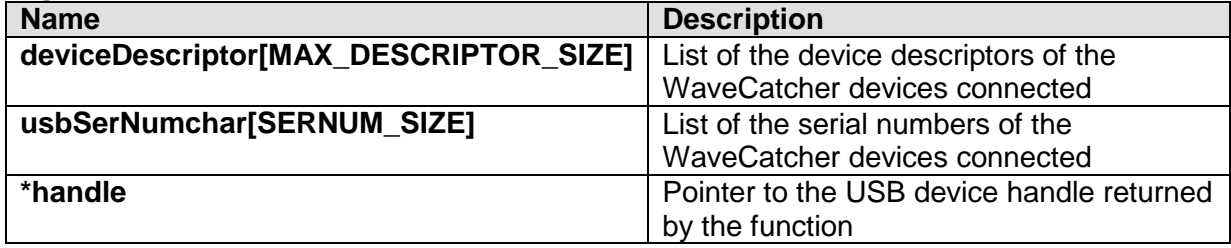

#### **Return Values**

0: Success; Negative numbers are error codes (see Return Codes).

## **WAVECAT64CH\_OpenSelectedUdpDevice**

#### **Description**

This function opens the selected WaveCatcher device connected (described by its IP address and UDP port) and gets its UDP handle. It sets all parameters (including correction data) to their default value and loads all systems registers. It also resets the board FPGAs but does not reset the registers.

#### **Synopsis**

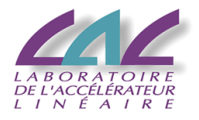

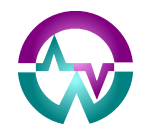

#### WAVECAT64CH\_ErrCode WAVECAT64CH\_OpenSelectedUdpDevice( char **ip\_address[16]**, int **udp\_port,** int **\*handle**);

#### **Arguments**

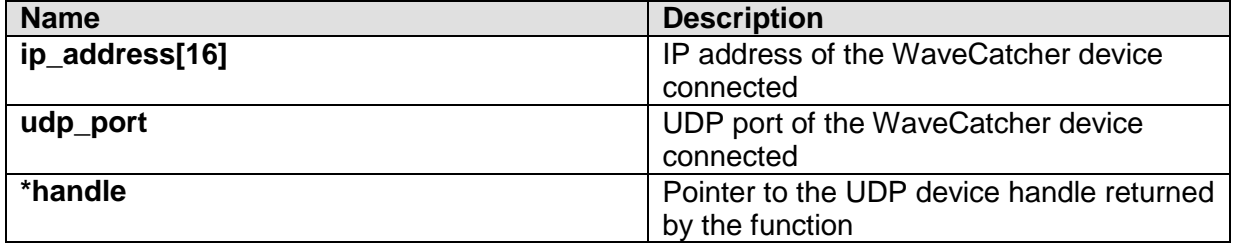

#### **Return Values**

0: Success; Negative numbers are error codes (see Return Codes).

## **WAVECAT64CH\_CloseDevice**

#### **Description**

This function closes an opened WaveCatcher device.

#### **Synopsis**

WAVECAT64CH\_ErrCode WAVECAT64CH\_CloseDevice(void);

#### **Return Values**

0: Success; Negative numbers are error codes (see Return Codes).

## **WAVECAT64CH\_GetDeviceInfo**

#### **Description**

This function returns a structure with all necessary information about the device: connection status, Board Version, Serial Number, Calibration status, etc…

#### **Synopsis**

WAVECAT64CH\_ErrCode WAVECAT64CH\_GetDeviceInfo( WAVECAT64CH\_DeviceInfoStruct **\*DeviceInfoStruct**);

#### **Arguments**

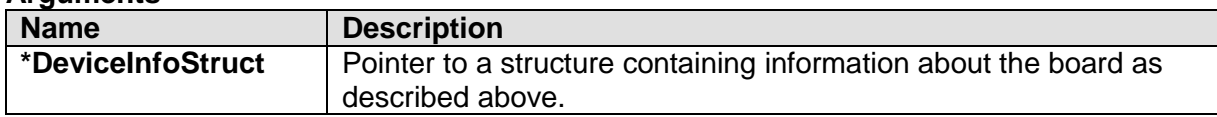

#### **Return Values**

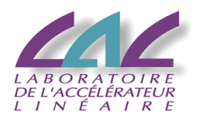

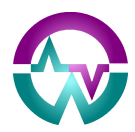

## **WAVECAT64CH\_WriteAccess**

#### **Description**

This function permits a generic write access to the device registers. Notice that the WaveCatcher Control and Readout Library provides high-level functions for most of the device parameter settings. If the user makes use of this function to overwrite some settings, it may cause an inconsistency of the operations.

#### **Synopsis**

WAVECAT64CH\_ErrCode WAVECAT64CH\_WriteAccess( int **handle**, WAVECAT64CH\_FpgaType **fpga\_type**, int **board\_target**, int **front\_end\_target**, char **sub\_address**, void\* **buffer**, int **word\_count**);

#### **Arguments**

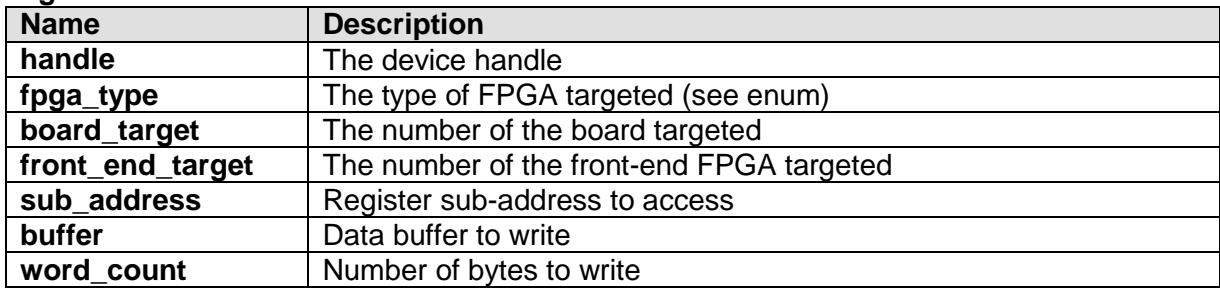

#### **Return Values**

0: Success; Negative numbers are error codes (see Return Codes).

## **WAVECAT64CH\_ReadAccess**

#### **Description**

This function permits a generic read access to any of the device registers.

#### **Synopsis**

WAVECAT64CH\_ErrCode WAVECAT64CH\_ReadAccess( int **handle**, WAVECAT64CH\_FpgaType **fpga\_type**, int **board\_target**, int **front\_end\_target**, char **sub\_address**, uchar\* **buffer**, int **word\_count**);

#### **Arguments**

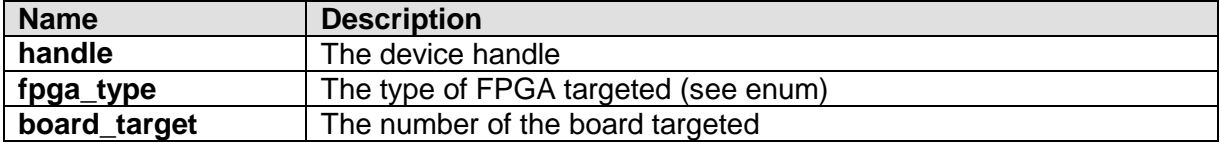

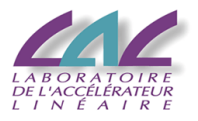

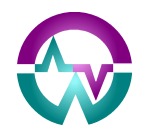

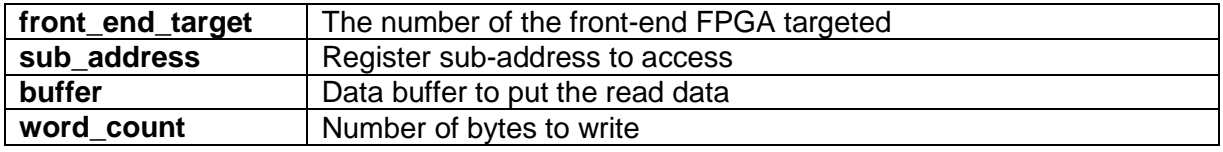

### **Return Values**

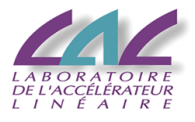

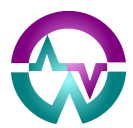

## *4.2 Initialization*

## **WAVECAT64CH\_ResetDevice**

#### **Description**

This function resets the state machines and FIFOs inside the FPGA **but not** the registers of the board (only a "Power On Reset" consecutive to an off/on switching of the device resets the registers of the device to their hardware default values). It also purges the USB buffers of all remaining data.

#### **Synopsis**

WAVECAT64CH\_ErrCode WAVECAT64CH\_ResetDevice(void);

#### **Return Values**

0: Success; Negative numbers are error codes (see Return Codes).

## **WAVECAT64CH\_SetDefaultParameters**

#### **Description**

This function initializes all the board parameters in order to run properly with the library. This function is called after opening of the device and should be called each time one wants to reset the system to its default parameters.

To know the default value set by this function for an available parameter (for example Trigger Mode, Trigger Thresholds, etc...), use the corresponding WAVECAT64CH Get\*\* function.

#### **Synopsis**

WAVECAT64CH\_ErrCode WAVECAT64CH\_SetDefaultParameters(void);

#### **Return Values**

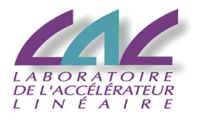

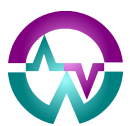

## *4.3 Calibration and correction*

### **WAVECAT64CH\_LoadCalibrationParametersFromEEPROM**

#### **Description**

This function reads all the calibration parameters from the EEPROM and reloads all the structures and boards.

#### **Synopsis**

WAVECAT64CH\_ErrCode WAVECAT64CH\_LoadCalibrationParametersFromEEPROM(void);

#### **Return Values**

0: Success; Negative numbers are error codes (see Return Codes).

## **WAVECAT64CH\_CalibratePedestals**

#### **Description**

This function calibrates the board pedestals. Pedestal calibration parameters are already stored in the board's EEPROM, but they should be computed again after a firmware update then stored in the EEPROM using *WAVECAT64CH\_SavePedestalCalibrationToEEPROM* function.

No signal should be put on the inputs during this calibration.

#### **Synopsis**

WAVECAT64CH\_ErrCode WAVECAT64CH\_CalibratePedestals( int **nbOfRunsForCalibration**);

#### **Arguments**

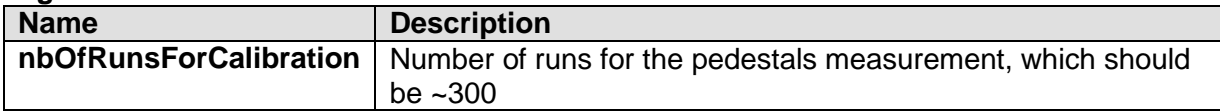

#### **Return Values**

0: Success; Negative numbers are error codes (see Return Codes).

#### **Remark**

Not yet implemented.

## **WAVECAT64CH\_SavePedestalCalibrationToEEPROM**

#### **Description**

This function stores the pedestals calibration values into the board's EEPROM.

#### **Synopsis**

*WAVECAT64CH\_ErrCode* WAVECAT64CH\_SavePedestalCalibrationToEEPROM(void);

#### **Return Values**

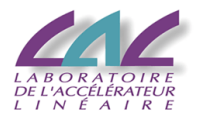

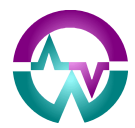

0: Success; Negative numbers are error codes (see Return Codes).

#### **Remark**

Not yet implemented.

## **WAVECAT64CH\_SetTimeCorrectionMode**

#### **Description**

This function permits to fix the correction mode. Two types of correction are available, based on the calibration parameters already stored in the boards' EEPROMs:

- pedestal correction
- time INL correction

Based on these two types of correction, 3 modes are defined:

- WAVECAT64CH\_NO\_CORRECTION
- WAVECAT64CH\_PEDESTAL\_CORRECTION\_ONLY
- WAVECAT64CH ALL CORRECTIONS

When time INL correction mode is enabled, the time precision of the device is **< 5ps**. If It is disabled the time precision is <**20 ps**. Due to the online calculation requested, time INL correction may slow down the acquisition.

#### **Synopsis**

WAVECAT64CH\_ErrCode WAVECAT64CH\_SetCorrectionMode( WAVECAT64CH\_CorrectionModeType **correctionMode**);

#### **Arguments**

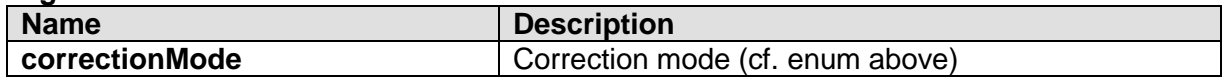

#### **Return Values**

0: Success; Negative numbers are error codes (see Return Codes).

## **WAVECAT64CH\_GetTimeCorrectionMode**

#### **Description**

This function returns the current time correction mode.

#### **Synopsis**

WAVECAT64CH\_ErrCode WAVECAT64CH\_GetCorrectionMode( WAVECAT64CH\_CorrectionModeType **\*correctionMode**);

#### **Arguments**

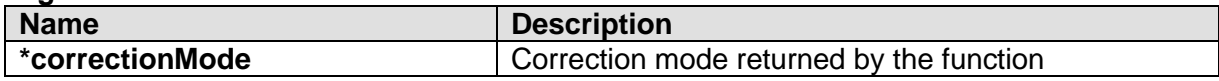

#### **Return Values**

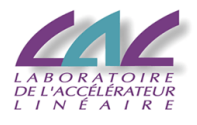

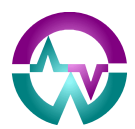

## *4.4 Trigger Configuration*

## **WAVECAT64CH\_SetTriggerMode**

#### **Description**

This function sets the system's trigger mode:

In *Software Triggering Mode*, software sends the trigger to the system.

In *Normal Triggering Mode*, the system makes use of the input channel discriminators and triggers only if the signal on one of the enabled channels crosses the defined trigger threshold with the defined edge.

In *Internal Triggering Mode*, the system triggers by itself using the internal 12MHz random clock.

In *External Triggering Mode*, the system makes use of the External Trigger input with the defined polarity and edge.

In *Coincidence Triggering Mode*, the system performs the coincidence between the defined gated output of the channel discriminators.

In *Majority Triggering Mode*, the system triggers only if a given number (or more) of gated outputs of the channel discriminators are present in coincidence. The number of channels for the majority has to be entered via WAVECAT64CH\_SetTriggerMajorityThreshold. **Warning:**  this option is currently valid only for the 8-channel module.

#### **Synopsis**

WAVECAT64CH\_ErrCode WAVECAT64CH\_SetTriggerMode( WAVECAT64CH\_TriggerType **triggerType**);

#### **Arguments**

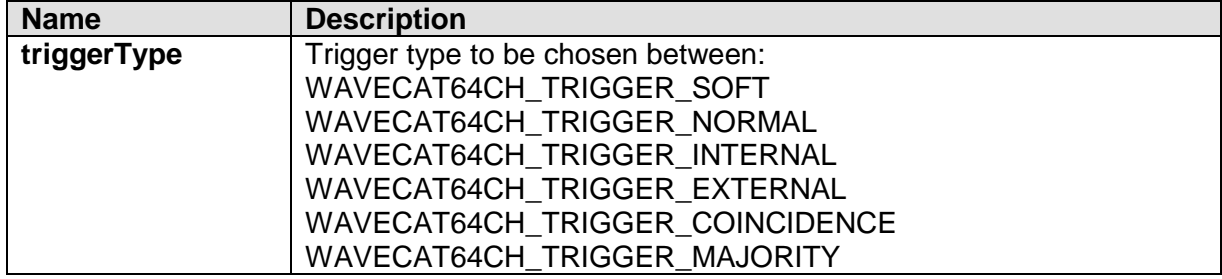

#### **Return Values**

0: Success; Negative numbers are error codes (see Return Codes).

## **WAVECAT64CH\_GetTriggerMode**

#### **Description**

This function returns the current board's trigger mode.

#### **Synopsis**

WAVECAT64CH *\_ErrCode* WAVECAT64CH \_GetTriggerMode( WAVECAT64CH \_TriggerType \***triggerType**);

#### **Arguments**

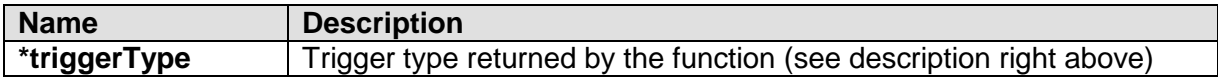

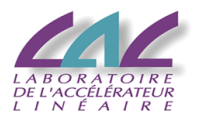

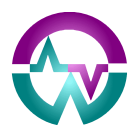

#### **Return Values**

0: Success; Negative numbers are error codes (see Return Codes).

## **WAVECAT64CH\_SetTriggerSourceState**

#### **Description**

This function enables or disables a specified channel as a source of trigger. It has no relationship with the waveform sampling activity of the given channel.

#### **Synopsis**

WAVECAT64CH\_ErrCode WAVECAT64CH\_SetTriggerSourceState( WAVECAT64CH\_ChannelType **channelType**, int **channel**, WAVECAT64CH\_StateType **triggerState**);

#### **Arguments**

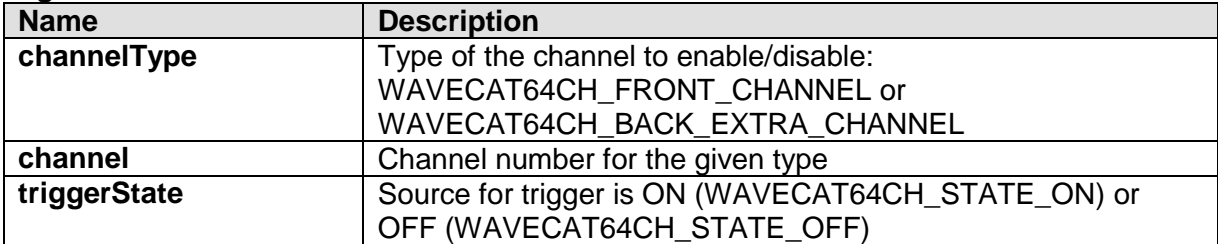

#### **Return Values**

0: Success; Negative numbers are error codes (see Return Codes).

## **WAVECAT64CH\_GetTriggerSourceState**

#### **Description**

This function returns the current state (ON/OFF) of a specified channel as a source of trigger.

#### **Synopsis**

WAVECAT64CH\_ErrCode WAVECAT64CH\_GetTriggerSourceState( WAVECAT64CH\_ChannelType **channelType**, int **channel**, WAVECAT64CH\_StateType **\*triggerState**);

#### **Arguments**

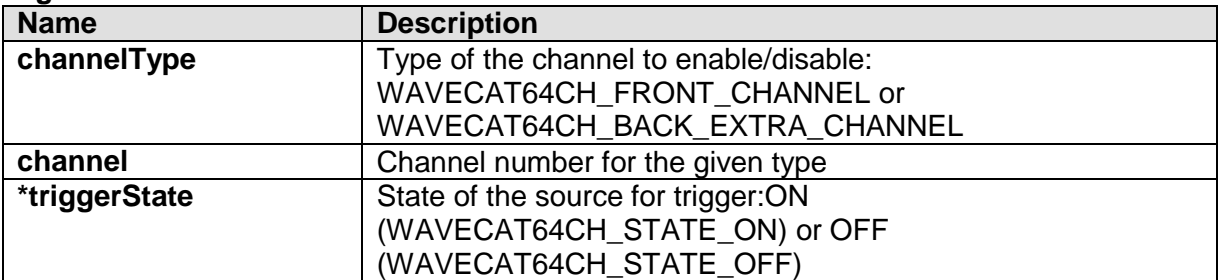

#### **Return Values**

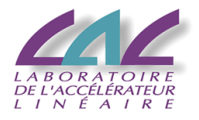

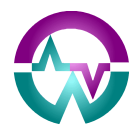

0: Success; Negative numbers are error codes (see Return Codes).

## **WAVECAT64CH\_SetTriggerEdge**

#### **Description**

This function sets the polarity of the trigger edge (negative or positive) for the specified channel as a source of trigger.

**Synopsis** WAVECAT64CH\_ErrCode WAVECAT64CH\_SetTriggerEdge( WAVECAT64CH\_ChannelType **channelType**, int **channel**, WAVECAT64CH\_TriggerEdgeType **triggerEdge**);

#### **Arguments**

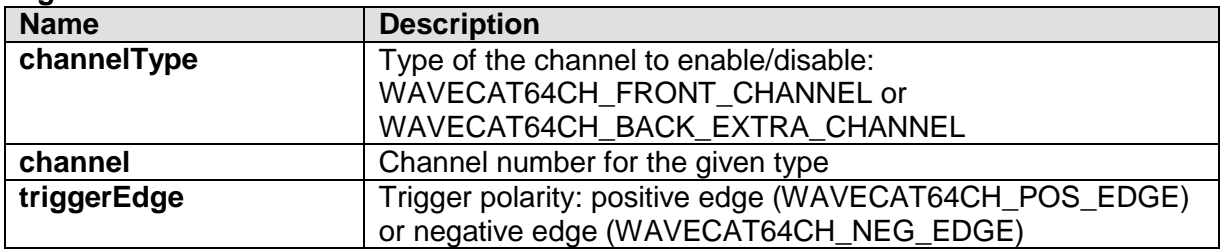

#### **Return Values**

0: Success; Negative numbers are error codes (see Return Codes).

## **WAVECAT64CH\_GetTriggerEdge**

#### **Description**

This function returns the polarity of the trigger edge (negative or positive) for the specified channel as a source of trigger.

#### **Synopsis**

WAVECAT64CH\_ErrCode WAVECAT64CH\_GetTriggerEdge( WAVECAT64CH\_ChannelType **channelType**, int **channel**, WAVECAT64CH\_TriggerEdgeType **\*triggerEdge**);

#### **Arguments**

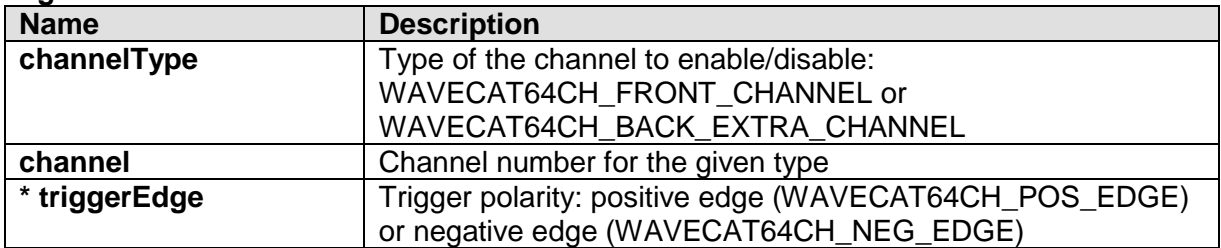

#### **Return Values**

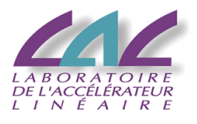

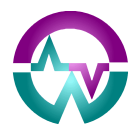

## **WAVECAT64CH\_SetExternalSignalNorm**

#### **Description**

This function sets the signal norm used (NIM or LVTTL or positive) for the specified external signal. **It is not compatible with the second version of the motherboard used in the 8- Channel WaveCatcher module**. In this case, use WAVECAT64CH\_SetExternalSignalThreshold.

#### **Synopsis**

WAVECAT64CH\_ErrCode WAVECAT64CH\_SetExternalSignalNorm( WAVECAT64CH\_ExternalSignalType **extSigType**, WAVECAT64CH\_ExternalSignalNormType **extSigNormType**);

#### **Arguments**

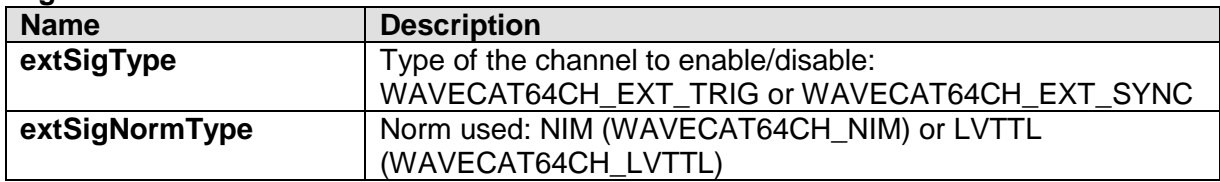

#### **Return Values**

0: Success; Negative numbers are error codes (see Return Codes).

## **WAVECAT64CH\_SetExternalSignalEdge**

#### **Description**

This function sets the polarity of the trigger edge (negative or positive) for the specified external signal.

#### **Synopsis**

WAVECAT64CH\_ErrCode WAVECAT64CH\_SetExternalSignalEdge( WAVECAT64CH\_ExternalSignalType **extSigType**, WAVECAT64CH\_TriggerEdgeType **triggerEdge**);

#### **Arguments**

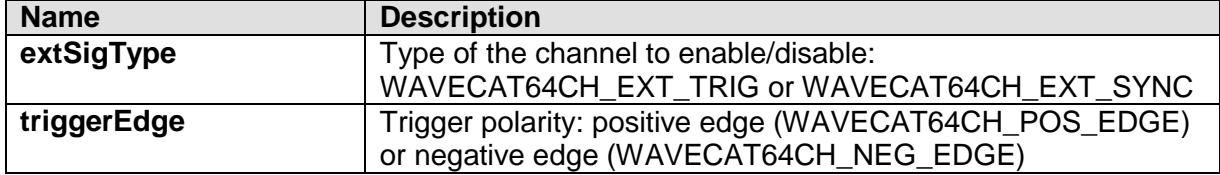

#### **Return Values**

0: Success; Negative numbers are error codes (see Return Codes).

## **WAVECAT64CH\_GetExternalSignalEdge**

#### **Description**

This function returns the polarity of the trigger edge (negative or positive) for the specified external signal.

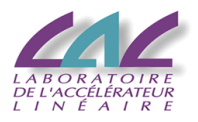

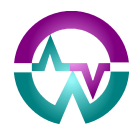

#### **Synopsis**

WAVECAT64CH\_ErrCode WAVECAT64CH\_SetExternalSignalEdge( WAVECAT64CH\_ExternalSignalType **extSigType**, WAVECAT64CH\_TriggerEdgeType **\*triggerEdge**);

#### **Arguments**

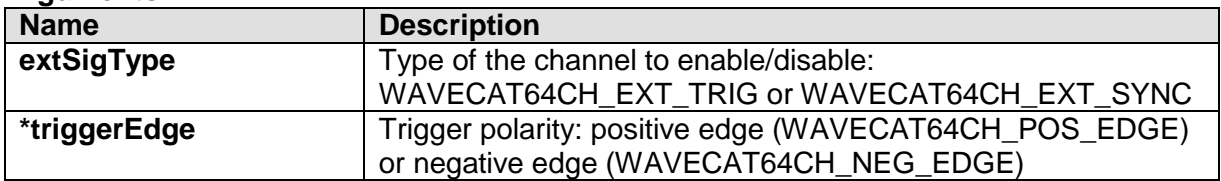

#### **Return Values**

0: Success; Negative numbers are error codes (see Return Codes).

## **WAVECAT64CH\_SetExternalSignalThreshold**

#### **Description**

This function sets the threshold for the specified external signal. It is valid only for systems presenting this functionality. **It is compatible only with the second version of the motherboard used in the 8-Channel WaveCatcher module**. In other cases, use WAVECAT64CH\_SetExternalSignalNorm.

#### **Synopsis**

WAVECAT64CH\_ErrCode WAVECAT64CH\_SetExternalSignalThreshold( WAVECAT64CH\_ExternalSignalType **extSigType**, float **thresholdValue**);

#### **Arguments**

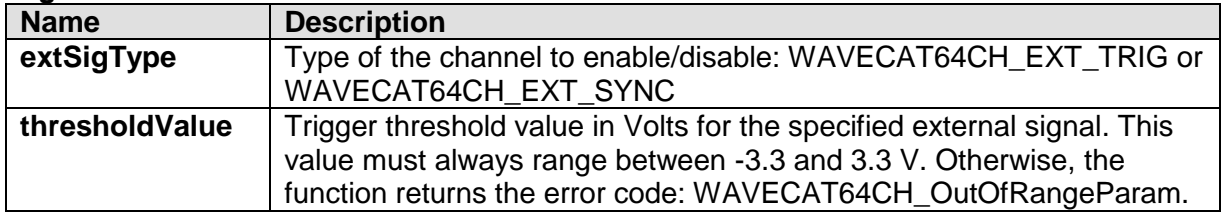

#### **Return Values**

0: Success; Negative numbers are error codes (see Return Codes).

## **WAVECAT64CH\_GetExternalSignalThreshold**

#### **Description**

This function returns the current threshold value of the specified external signal.

#### **Synopsis**

WAVECAT64CH\_ErrCode WAVECAT64CH\_GetExternalSignalThreshold( WAVECAT64CH\_ExternalSignalType **extSigType**, float **\*thresholdValue**);

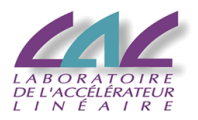

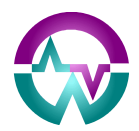

#### **Arguments**

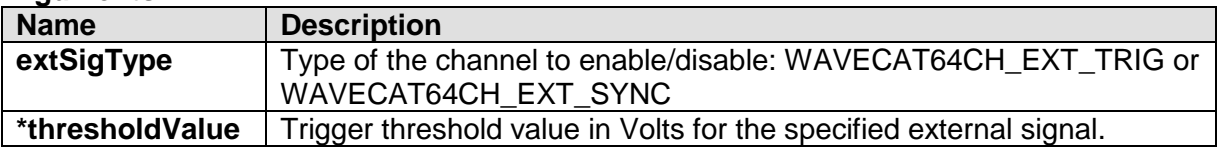

#### **Return Values**

0: Success; Negative numbers are error codes (see Return Codes)

## **WAVECAT64CH\_SetTriggerThreshold**

#### **Description**

This function sets the trigger threshold for the specified channel.

#### **Synopsis**

WAVECAT64CH\_ErrCode WAVECAT64CH\_SetTriggerThreshold( WAVECAT64CH\_ChannelType **channelType**, int **channel**, float **thresholdValue**);

#### **Arguments**

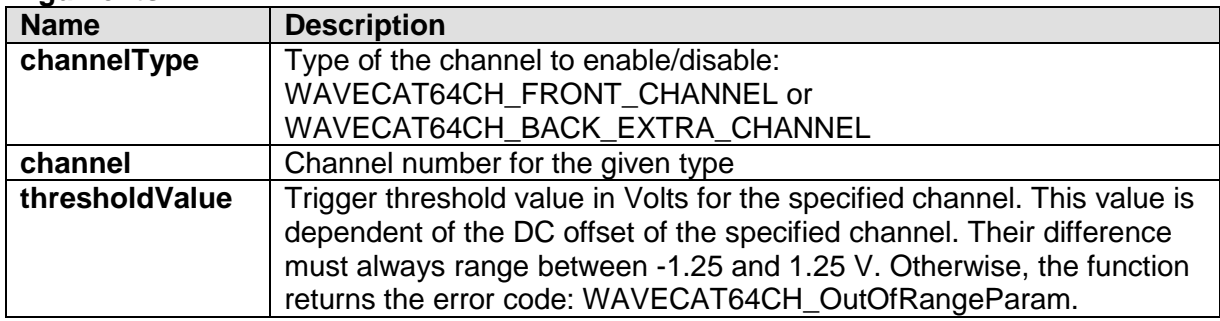

#### **Return Values**

0: Success; Negative numbers are error codes (see Return Codes).

## **WAVECAT64CH\_GetTriggerThreshold**

#### **Description**

This function returns the current trigger threshold value of the specified channel.

#### **Synopsis**

```
WAVECAT64CH_ErrCode WAVECAT64CH_GetTriggerThreshold(
WAVECAT64CH_ChannelType channelType,
int channel, 
float *thresholdValue);
```
#### **Arguments**

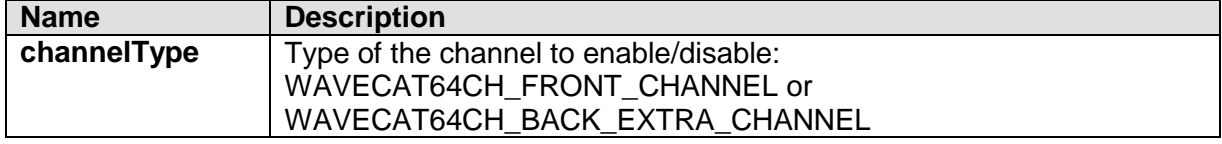

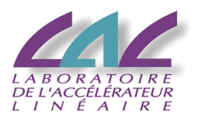

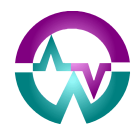

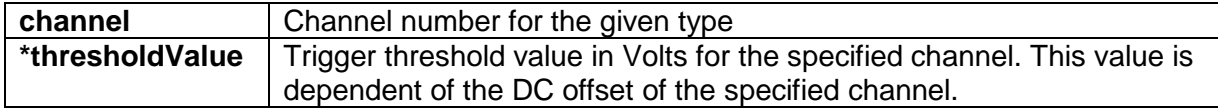

#### **Return Values**

0: Success; Negative numbers are error codes (see Return Codes)

## **WAVECAT64CH\_SetMajorityTriggerThreshold**

#### **Description**

This function sets the minimum number of channels necessary to fire the majority trigger.

#### **Synopsis**

WAVECAT64CH\_ErrCode WAVECAT64CH\_SetMajorityTriggerThreshold( unsigned char **majorityThreshold**);

#### **Arguments**

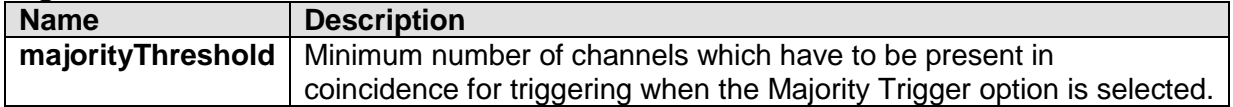

#### **Return Values**

0: Success; Negative numbers are error codes (see Return Codes).

## **WAVECAT64CH\_GetMajorityTriggerThreshold**

#### **Description**

This function returns the current trigger majority threshold value of the specified channel.

#### **Synopsis**

WAVECAT64CH\_ErrCode WAVECAT64CH\_GetMajorityTriggerThreshold( unsigned char **\*majorityThreshold**);

#### **Arguments**

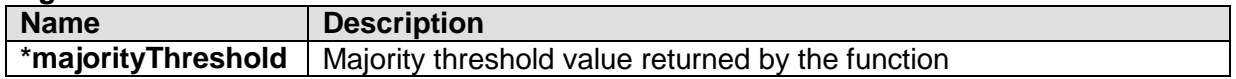

#### **Return Values**

0: Success; Negative numbers are error codes (see Return Codes)

## **WAVECAT64CH\_SetTriggerDelay**

#### **Description**

This function sets the delay between the trigger and the stopping of the analog memory, called post-trigger delay (PostTrig). **Using this function, the delay is set commonly for all system channels**.

#### **Synopsis**

WAVECAT64CH\_ErrCode WAVECAT64CH\_SetTriggerDelay(

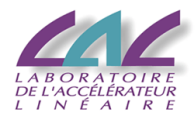

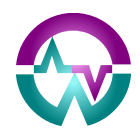

#### unsigned char **triggerDelay**);

#### **Arguments**

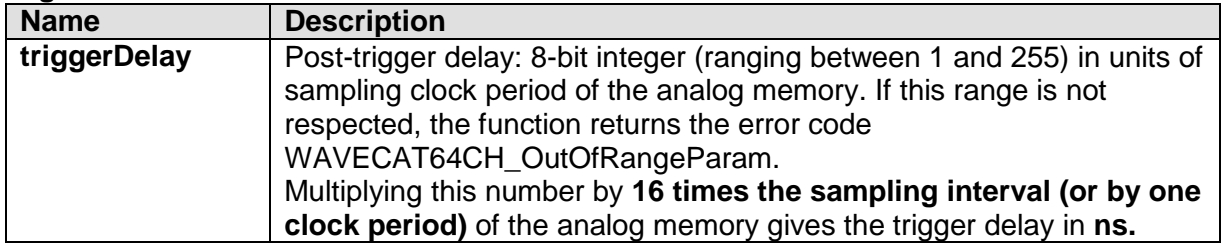

#### **Return Values**

0: Success; Negative numbers are error codes (see Return Codes).

## **WAVECAT64CH\_GetTriggerDelay**

#### **Description**

This function returns the current post-trigger delay (see definition right above) **common to the whole system.**

#### **Synopsis**

WAVECAT64CH\_ErrCode WAVECAT64CH\_SetTriggerDelay( unsigned char **\*triggerDelay**);

#### **Arguments**

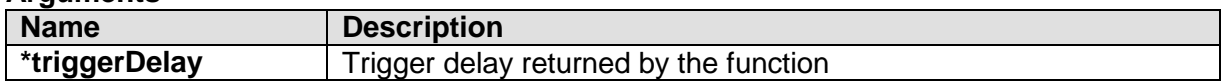

#### **Return Values**

0: Success; Negative numbers are error codes (see Return Codes).

## **WAVECAT64CH\_SetIndividualTriggerDelay**

#### **Description**

This function sets the delay between the trigger and the stopping of the analog memory, called post-trigger delay (PostTrig). **Using this function, the delay is set individually for the chosen group of two channels**.

## **Synopsis**

WAVECAT64CH\_ErrCode WAVECAT64CH\_SetTriggerDelay( unsigned char **triggerDelay**, WAVECAT64CH\_ChannelType **channelType**, int **twoChannelGroup**);

#### **Arguments**

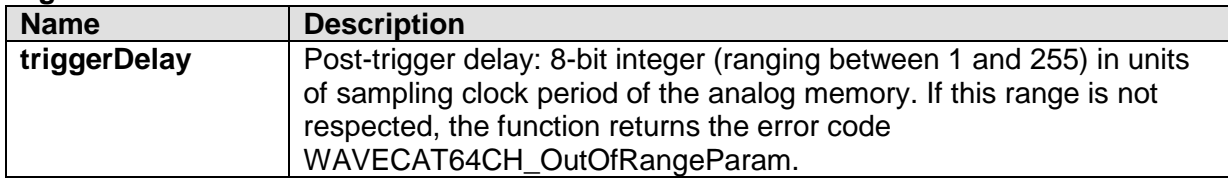

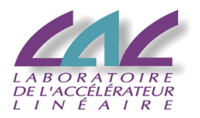

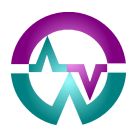

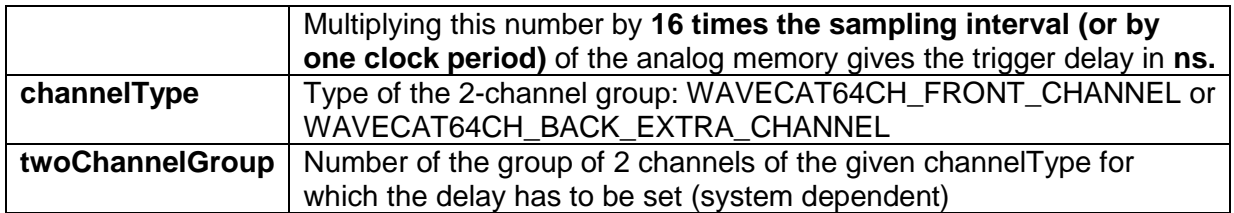

#### **Return Values**

0: Success; Negative numbers are error codes (see Return Codes).

## **WAVECAT64CH\_GetIndividualTriggerDelay**

#### **Description**

This function returns the current post-trigger delay (see definition right above). **This delay is individual to the chosen group of two channels**.

#### **Synopsis**

WAVECAT64CH\_ErrCode WAVECAT64CH\_SetTriggerDelay( unsigned char **\*triggerDelay**, WAVECAT64CH\_ChannelType **channelType**, int **twoChannelGroup**);

#### **Arguments**

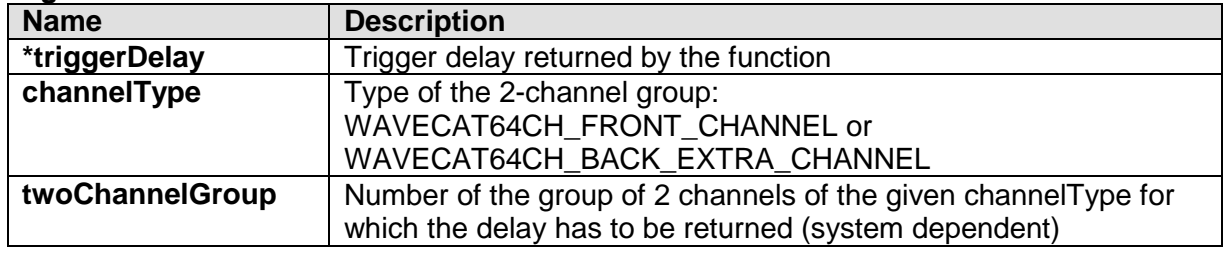

#### **Return Values**

0: Success; Negative numbers are error codes (see Return Codes).

## **WAVECAT64CH\_SetTriggerPrimitivesGateLength**

#### **Description**

This function sets the value of the board's internal gate length for coincidence modes. In coincidence mode, the board triggers if the trigger sources toggle together during the duration of this gate. The gate is opened by the first trigger source that toggles, and ends after the defined gate length.

#### **Synopsis**

WAVECAT64CH\_ErrCode WAVECAT64CH\_SetTriggerPrimitivesGateLength( unsigned int **gateLength**);

#### **Arguments**

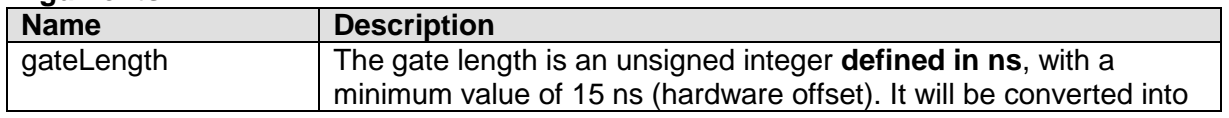

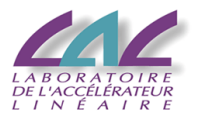

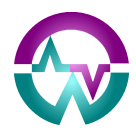

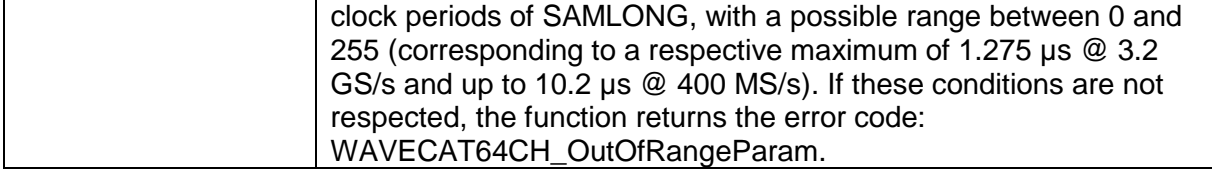

#### **Return Values**

0: Success; Negative numbers are error codes (see Return Codes).

## **WAVECAT64CH\_GetTriggerPrimitivesGateLength**

#### **Description**

This function returns the current value of the internal gate length (see definition right above).

#### **Synopsis**

WAVECAT64CH\_ErrCode WAVECAT64CH\_GetTriggerPrimitivesGateLength( unsigned int **\*gateLength**);

#### **Arguments**

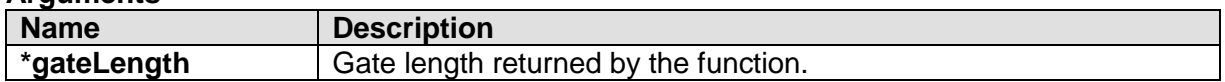

#### **Return Values**

0: Success; Negative numbers are error codes (see Return Codes).

## **WAVECAT64CH\_SetTriggerPrimitivesPairedOption**

#### **Description**

This function enables or disables the "paired" option, which is the possibility to replace the OR by the AND of the two channels of all SAMBLOCKs in the building of the trigger primitives. It is intended for instance to be used for triggering on coincidences of both extremities of strip lines, if the latter have systematically been connected to the same SAMBLOCKs.

#### **Synopsis**

WAVECAT64CH\_ErrCode WAVECAT64CH\_SetTriggerPrimitivesPairedOption ( WAVECAT64CH\_StateType **pairedOptionState**);

#### **Arguments**

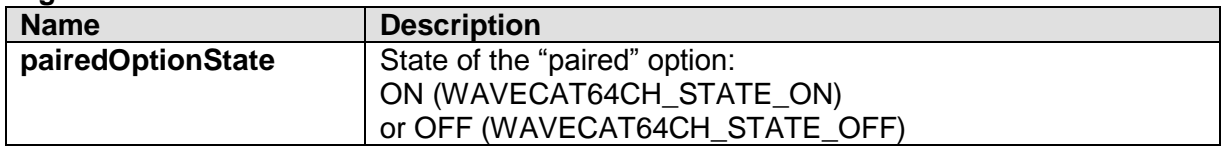

#### **Return Values**

0: Success; Negative numbers are error codes (see Return Codes).

## **WAVECAT64CH\_GetTriggerPrimitivesPairedOption**

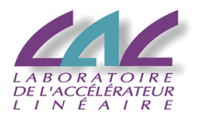

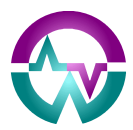

#### **Description**

This function returns the current state (ON/OFF) of the "paired" option (see just above).

#### **Synopsis**

WAVECAT64CH\_ErrCode WAVECAT64CH\_GetTriggerPrimitivesPairedOption ( WAVECAT64CH\_StateType **\*pairedOptionState**);

#### **Arguments**

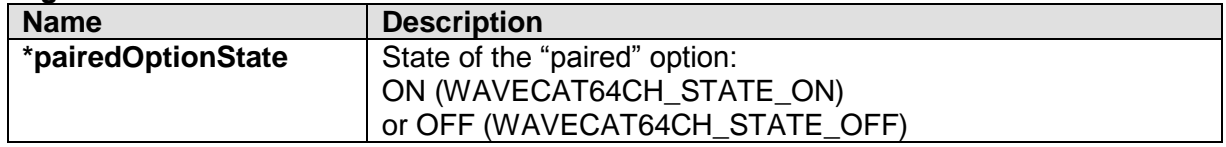

#### **Return Values**

0: Success; Negative numbers are error codes (see Return Codes).

## **WAVECAT64CH\_SetTriggerPrimitivesOnExtTrigOutOption**

#### **Description**

This function enables or disables the possibility to replace on the Trig Out front-panel plug the board trigger by the primitives used to build it. This permits synchronizing the trigger of multiple boards or crates. In order to take the local enable\_trigger signal into account, the latter is ANDED with the primitives before the signal is sent to the plug.

#### **Synopsis**

WAVECAT64CH\_ErrCode WAVECAT64CH\_SetTriggerPrimitivesOnExtTrigOutOption ( WAVECAT64CH\_StateType **primitiveOptionState**);

#### **Arguments**

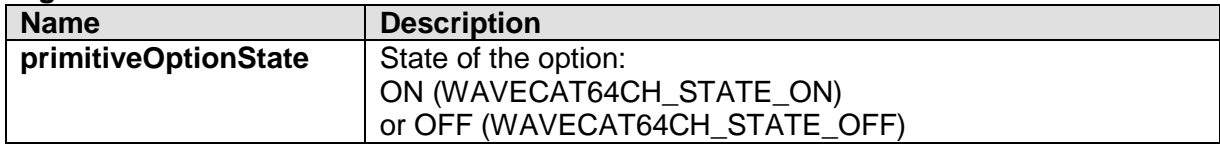

#### **Return Values**

0: Success; Negative numbers are error codes (see Return Codes).

## **WAVECAT64CH\_GetTriggerPrimitivesOnExtTrigOutOption**

#### **Description**

This function returns the current state (ON/OFF) of the option (see just above).

#### **Synopsis**

WAVECAT64CH\_ErrCode WAVECAT64CH\_GetTriggerPrimitivesOnExtTrigOutOption ( WAVECAT64CH\_StateType **\*primitiveOptionState**);

#### **Arguments**

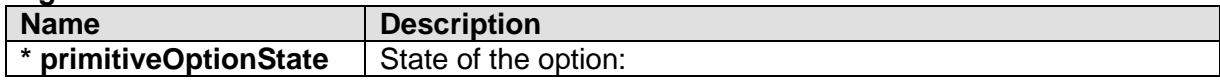

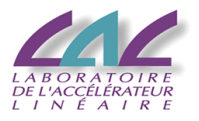

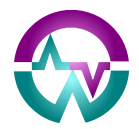

#### ON (WAVECAT64CH\_STATE\_ON) or OFF (WAVECAT64CH\_STATE\_OFF)

#### **Return Values**

0: Success; Negative numbers are error codes (see Return Codes).

## **WAVECAT64CH\_SetTriggerEnableAsTriggerPrimitiveOption**

#### **Description**

This function enables or disables the possibility to replace the primitive sent to the Trig\_Out front-panel plug by the enable\_trigger signal used directly. This permits propagating the enable trigger signal towards the location where the global trigger is generated, thus allowing the generation of an independent trigger for multiple crates.

#### **Synopsis**

WAVECAT64CH\_ErrCode WAVECAT64CH\_SetTriggerEnableAsTriggerPrimitiveOption ( WAVECAT64CH\_StateType **primitiveOptionState**);

#### **Arguments**

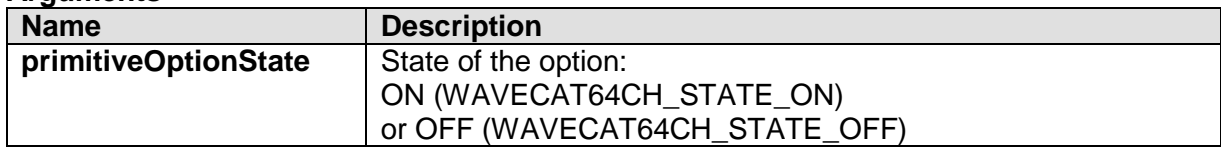

#### **Return Values**

0: Success; Negative numbers are error codes (see Return Codes).

## **WAVECAT64CH\_GetTriggerEnableAsTriggerPrimitiveOption**

#### **Description**

This function returns the current state (ON/OFF) of the option (see just above).

#### **Synopsis**

WAVECAT64CH\_ErrCode WAVECAT64CH\_GetTriggerEnableAsTriggerPrimitiveOption ( WAVECAT64CH\_StateType **\*primitiveOptionState**);

#### **Arguments**

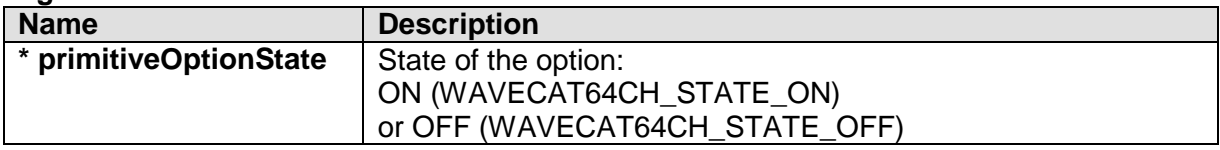

#### **Return Values**

0: Success; Negative numbers are error codes (see Return Codes).

## **WAVECAT64CH\_SetEnableExtTrigInCoincidenceOption**

#### **Description**

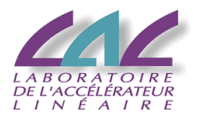

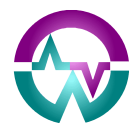

This function enables or disables the possibility to use the external trigger as a positive coincidence gate with the other sources of trigger primitives.

#### **Synopsis**

WAVECAT64CH\_ErrCode WAVECAT64CH\_SetEnableExtTrigInCoincidenceOption ( WAVECAT64CH\_StateType **primitiveOptionState**);

#### **Arguments**

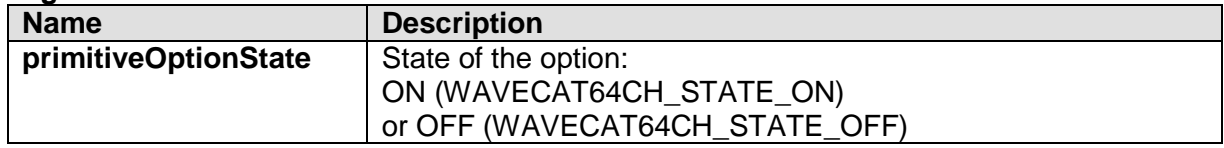

#### **Return Values**

0: Success; Negative numbers are error codes (see Return Codes).

## **WAVECAT64CH\_GetEnableExtTrigInCoincidenceOption**

#### **Description**

This function returns the current state (ON/OFF) of the option (see just above).

#### **Synopsis**

WAVECAT64CH\_ErrCode WAVECAT64CH\_GetEnableExtTrigInCoincidenceOption ( WAVECAT64CH\_StateType **\*primitiveOptionState**);

#### **Arguments**

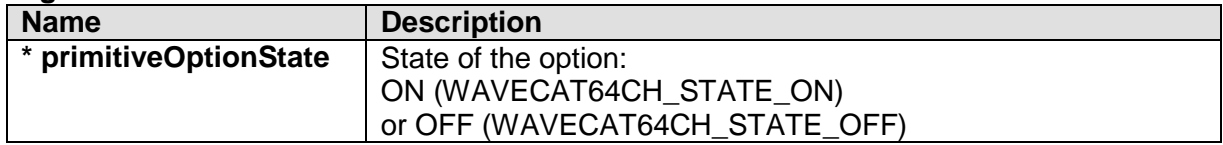

#### **Return Values**

0: Success; Negative numbers are error codes (see Return Codes).

## **WAVECAT64CH\_SendSoftwareTrigger**

#### **Description**

This function sends a software trigger to the system. Before using it, make sure it is necessary, because it can get in conflict with data readout. By default, prefer using the **WAVECAT64CH\_PrepareEvent** function to send the software trigger.

#### **Synopsis**

WAVECAT64CH\_ErrCode WAVECAT64CH\_SendSoftwareTrigger(void);

#### **Return Values**

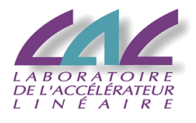

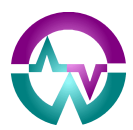

## *4.5 Channel Setup*

## **WAVECAT64CH\_SetChannelState**

#### **Description**

This function enables or disables a specified channel as a source of data. It has no relationship with the trigger activity of the given channel.

#### **Synopsis**

WAVECAT64CH\_ErrCode WAVECAT64CH\_SetChannelState( WAVECAT64CH\_ChannelType **channelType**, int **channel**, WAVECAT64CH\_StateType **channelState**);

#### **Arguments**

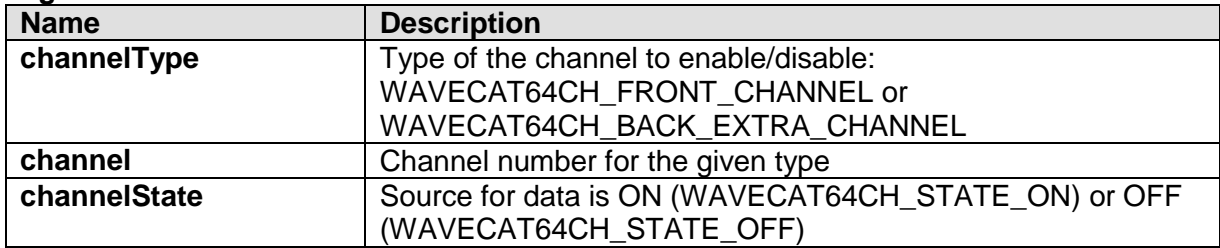

#### **Return Values**

0: Success; Negative numbers are error codes (see Return Codes).

## **WAVECAT64CH\_GetChannelState**

#### **Description**

This function returns the current state (ON/OFF) of a specified channel as a source of data.

**Synopsis** WAVECAT64CH\_ErrCode WAVECAT64CH\_GetChannelState( WAVECAT64CH\_ChannelType **channelType**, int **channel**, WAVECAT64CH\_StateType **\* channelState**);

#### **Arguments**

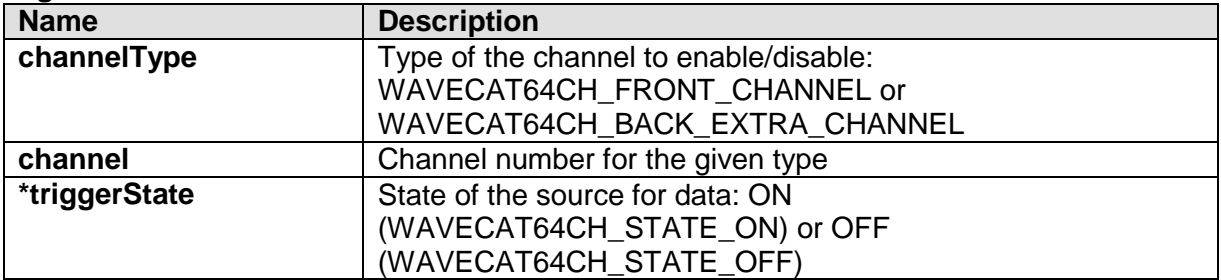

#### **Return Values**

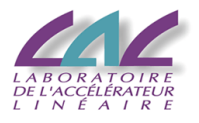

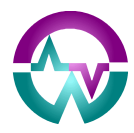

## **WAVECAT64CH\_SetChannelDCOffset**

#### **Description**

This function sets the DC Offset (ranging between -1.25 and 1.25 V) which will be added to the specified channel.

#### **Synopsis**

WAVECAT64CH\_ErrCode WAVECAT64CH\_SetChannelDCOffset( WAVECAT64CH\_ChannelType **channelType**, int **channel**, float **channelDCOffset**);

#### **Arguments**

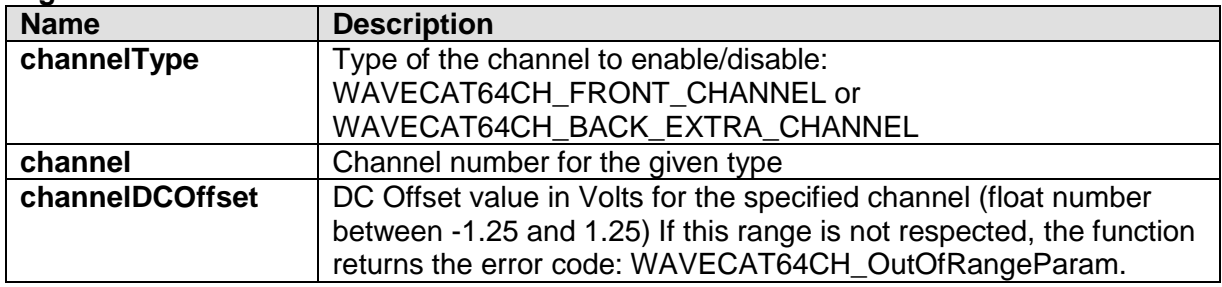

#### **Return Values**

0: Success; Negative numbers are error codes (see Return Codes).

## **WAVECAT64CH\_GetChannelDCOffset**

#### **Description**

This function returns the current DC Offset value for the specified channel.

#### **Synopsis**

WAVECAT64CH\_ErrCode WAVECAT64CH\_GetChannelDCOffset( WAVECAT64CH\_ChannelType **channelType**, int **channel**, float **\*channelDCOffset**);

#### **Arguments**

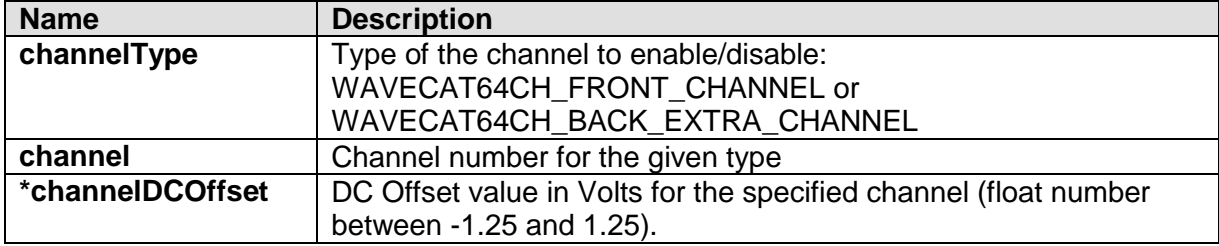

#### **Return Values**

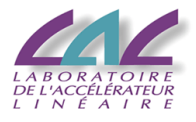

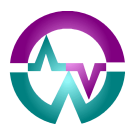

## *4.6 Operating channel pulsers*

## **WAVECAT64CH\_EnablePulsers**

#### **Description**

This function enables all the pulsers in the system. In order to mask specific channels, use the WAVECAT64CH\_SetPulsePattern function with the **pulsePattern** parameter set to 0**.**

#### **Synopsis**

WAVECAT64CH\_ErrCode WAVECAT64CH\_EnablePulsers (void);

#### **Return Value**

0: Success; Negative numbers are error codes (see Return Codes).

## **WAVECAT64CH\_DisablePulsers**

#### **Description**

This function disables all the pulsers in the system. The pulsePattern registers are not modified.

#### **Synopsis**

WAVECAT64CH\_ErrCode WAVECAT64CH\_DisablePulsers (void);

#### **Return Value**

0: Success; Negative numbers are error codes (see Return Codes).

## **WAVECAT64CH\_SetPulsePattern**

#### **Description**

This function sets the value of the pulse pattern for the specified channel.

#### **Synopsis**

WAVECAT64CH\_ErrCode WAVECAT64CH\_SetPulsePattern( WAVECAT64CH\_ChannelType **channelType**, int **channel**, unsigned short **pulsePattern**);

#### **Arguments**

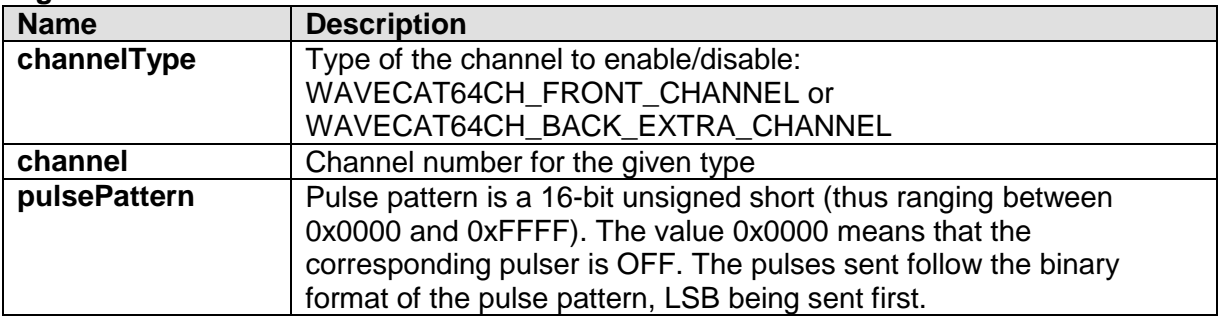

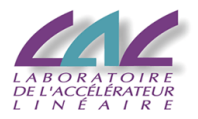

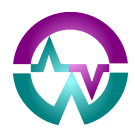

#### **Return Value**

0: Success; Negative numbers are error codes (see Return Codes).

## **WAVECAT64CH\_GetPulsePattern**

#### **Description**

This function returns the current value of the pulse pattern for the specified channel.

**Synopsis** WAVECAT64CH\_ErrCode WAVECAT64CH\_GetPulsePattern( WAVECAT64CH\_ChannelType **channelType**, int **channel**, unsigned short **\*pulsePattern**);

#### **Arguments**

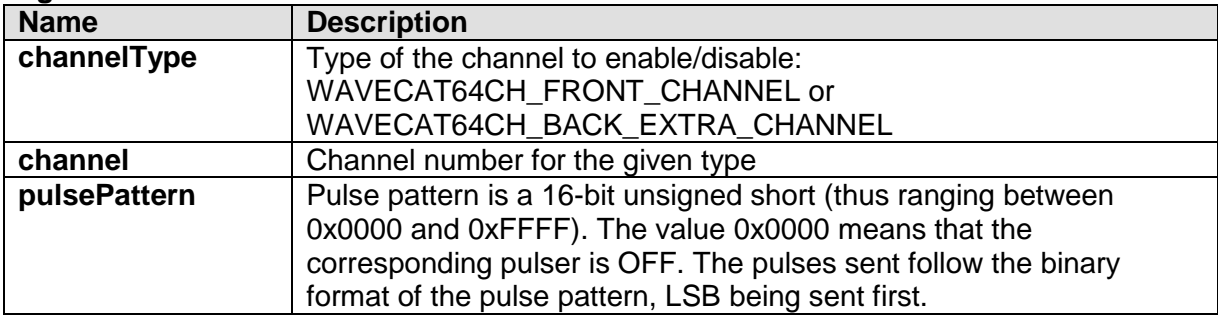

#### **Return Value**

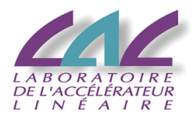

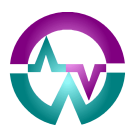

## *4.7 Configurating the firmware measurements*

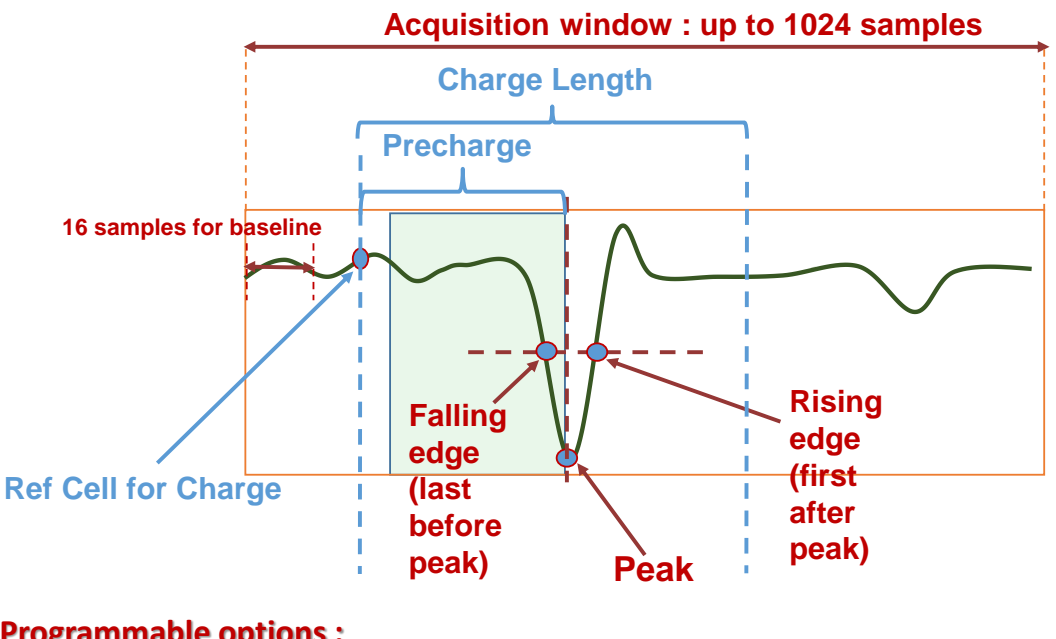

## **Programmable options :**

- Peak polarity: Pos/Neg
- Forced/Extracted baseline
- CFD/Fixed Threshold
- CFD Ratio (N/16)
- Ref cell for Charge / Start from peak (=> precharge)
- Charge Length

## **WAVECAT64CH\_SetFirmwareMeasurementParameters**

#### **Description**

This function sets the parameters used by the firmware to perform the real-time measurements on the digitized signal.

#### **Synopsis**

WAVECAT64CH\_ErrCode WAVECAT64CH\_SetFirmwareMeasurementParameters( WAVECAT64CH\_FirmwareMeasurementParameters **measParams**);

#### **Arguments**

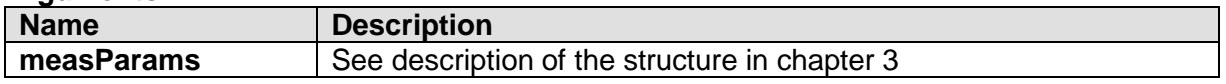

#### **Return Values**

0: Success; Negative numbers are error codes (see Return Codes).

## **WAVECAT64CH\_GetFirmwareMeasurementParameters**

#### **Description**

This function returns the parameters currently used by the firmware to perform the real-time measurements on the digitized signal.

#### **Synopsis**

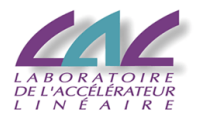

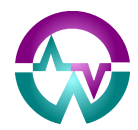

#### WAVECAT64CH\_ErrCode WAVECAT64CH\_GetFirmwareMeasurementParameters( WAVECAT64CH\_FirmwareMeasurementParameters **\*measParams**);

#### **Arguments**

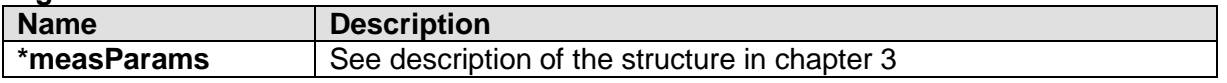

#### **Return Values**

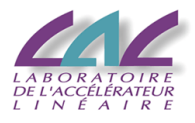

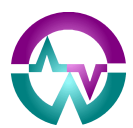

## *4.8 Rate counters parameters*

## **WAVECAT64CH\_EnableRateCounters**

#### **Description**

This function enables all the front-end rate counters in the system.

#### **Synopsis**

WAVECAT64CH\_ErrCode WAVECAT64CH\_EnableRateCounters (void);

#### **Return Value**

0: Success; Negative numbers are error codes (see Return Codes).

## **WAVECAT64CH\_DisableRateCounters**

#### **Description**

This function disables all the front-end rate counters in the system.

#### **Synopsis**

WAVECAT64CH\_ErrCode WAVECAT64CH\_DisableRateCounters (void);

#### **Return Value**

0: Success; Negative numbers are error codes (see Return Codes).

## **WAVECAT64CH\_SetRateCounterCoincidenceMask**

#### **Description**

The channels are naturally grouped by four inside the so-called front-end FPGAs on the boards. This permits defining a coincidence pattern between those 4 channels for feeding the 4 individual rate counters also located inside each front-end FPGA. The gate length defined by the function WAVECAT64CH\_SetTriggerPrimitivesGateLength is used for the coincidence window.

This function sets the coincidence mask for the given rate counter inside the given group of 4 channels.

#### **Synopsis**

WAVECAT64CH\_ErrCode WAVECAT64CH\_SetRateCounterCoincidenceMask ( int **fourChannelGroup**, int **rateCounter**, unsigned char **coincidenceMask**);

**Arguments**

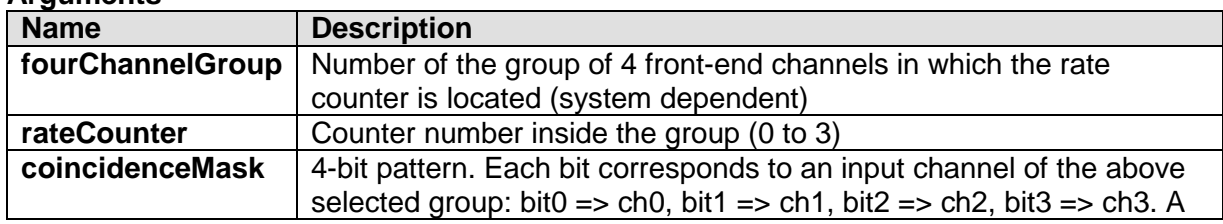

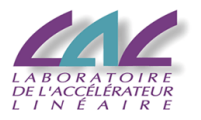

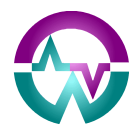

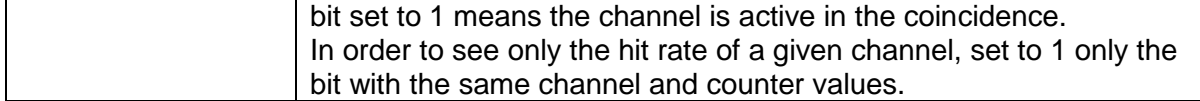

#### **Return Values**

0: Success; Negative numbers are error codes (see Return Codes).

## **WAVECAT64CH\_GetRateCounterCoincidenceMask**

#### **Description**

This function returns the current value of the coincidence mask for the given rate counter inside the given group of 4 channels.

#### **Synopsis**

WAVECAT64CH\_ErrCode WAVECAT64CH\_GetRateCounterCoincidenceMask ( int **fourChannelGroup**, int **rateCounter**, unsigned char \***coincidenceMask**);

#### **Arguments**

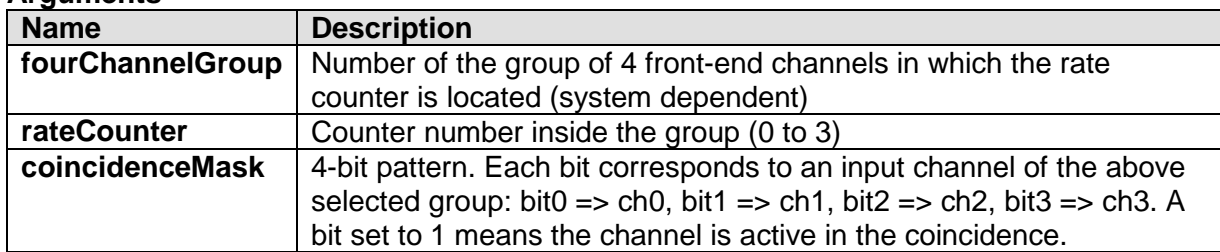

#### **Return Values**

0: Success; Negative numbers are error codes (see Return Codes).

## **WAVECAT64CH\_StartRateCounters**

#### **Description**

This function permits starting all the counters used for calculating the rates inside the given group of 2 channels. Its use is forbidden during standard waveform acquisition runs.

#### **Synopsis**

WAVECAT64CH\_ErrCode WAVECAT64CH\_StartRateCounters( WAVECAT64CH\_ChannelType **channelType**, int **twoChannelGroup**);

**Arguments**

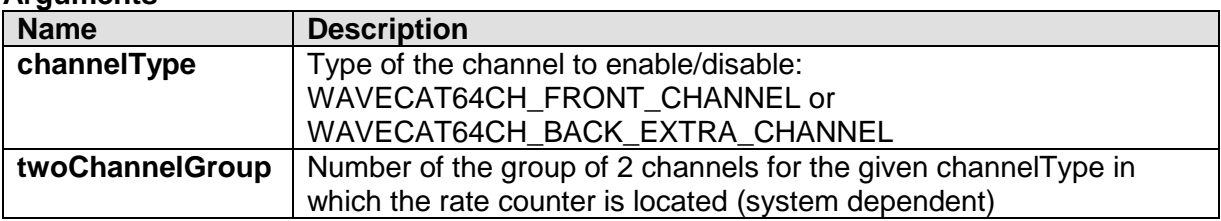

#### **Return Values**

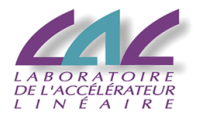

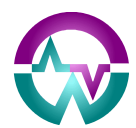

0: Success; Negative numbers are error codes (see Return Codes).

## **WAVECAT64CH\_ReadRateCounters**

#### **Description**

This function returns the current value of all the counters used for calculating the rates inside the given group of 2 channels. These rates depend on the coincidences defined by the WAVECAT64CH\_SetRateCounterCoincidenceMask function. The value of these counters is sent together with waveform events, but they can also be read independently.

In order to calculate a rate, two counters are necessary: one is counting the hits (HitCounter over 16 bits) since the last event was read, while the other (TimeCounter over 24 bits) is counting the time in units of 32000 sampling intervals or 200 clock periods (this corresponds for instance to 1 µs at 3.2 GS/s). Reading their values stops both of them, as well as the possible saturation of any of them. Therefore, a **start command is necessary to launch the counting** (via the WAVECAT64CH\_StartRateCounters function).

**The rate is independent from the number of events read per second.** 

Both starting and reading the rate counters is forbidden during standard acquisition runs of waveforms, but it can permit performing specific runs.

#### **Synopsis**

WAVECAT64CH\_ErrCode WAVECAT64CH\_ReadRateCounters( WAVECAT64CH\_ChannelType **channelType**, int **twoChannelGroup**, unsigned short **\*hitCounterCh0**, unsigned short **\*hitCounterCh1**, int **\*timeCounterCh0**, int **\*timeCounterCh1**);

#### **Arguments**

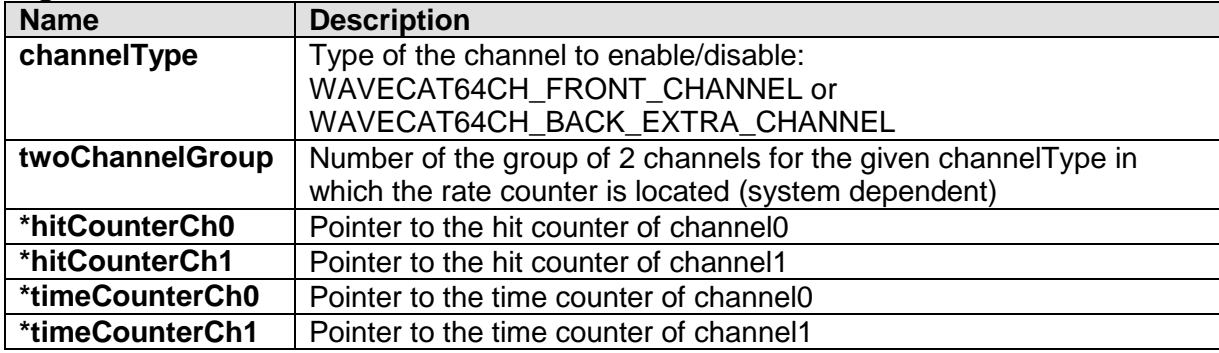

#### **Return Values**

0: Success; Negative numbers are error codes (see Return Codes).

## **WAVECAT64CH\_EnableRateCounterVeto**

#### **Description**

This function enables the gated veto of all the rate counters in the system. This veto occurs on a channel basis after any increment of the corresponding hit counter, in order to avoid counting potential parasitic hits. The veto gate length is defined by the WAVECAT64CH\_SetRateCounterVetoLength function.

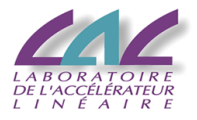

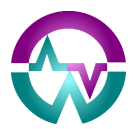

#### **Synopsis**

WAVECAT64CH\_ErrCode WAVECAT64CH\_EnableRateCounterVeto (void);

#### **Return Value**

0: Success; Negative numbers are error codes (see Return Codes).

## **WAVECAT64CH\_DisableRateCounterVeto**

#### **Description**

This function disables the gated veto of all the rate counters in the system.

#### **Synopsis**

WAVECAT64CH\_ErrCode WAVECAT64CH\_DisableRateCounterVeto (void);

#### **Return Value**

0: Success; Negative numbers are error codes (see Return Codes).

## **WAVECAT64CH\_SetRateCounterVetoLength**

#### **Description**

This function sets the value in us of the gate individually triggered channel by channel by any increment of the corresponding hit counter. Values shall range between 0.015 and 327.675 µs.

#### **Synopsis**

WAVECAT64CH\_ErrCode WAVECAT64CH\_SetRateCounterVetoLength ( float **vetoLength**);

#### **Arguments**

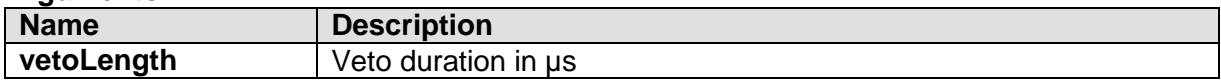

#### **Return Values**

0: Success; Negative numbers are error codes (see Return Codes).

## **WAVECAT64CH\_GetRateCounterVetoLength**

#### **Description**

This function returns the value in us of the gate individually triggered channel by channel by any increment of the corresponding hit counter.

#### **Synopsis**

WAVECAT64CH\_ErrCode WAVECAT64CH\_ GetRateCounterVetoLength ( float **\*vetoLength**);

#### **Arguments**

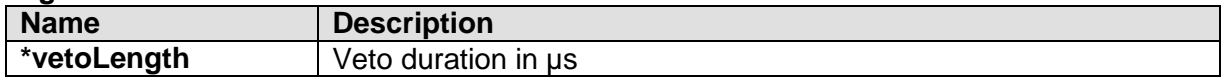

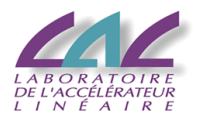

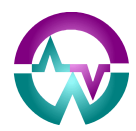

#### **Return Values** 0: Success; Negative numbers are error codes (see Return Codes).

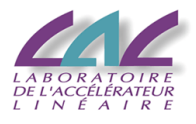

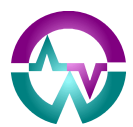

## *4.9 Time Base Parameters*

## **WAVECAT64CH\_SetSamplingFrequency**

#### **Description**

This function sets the sampling frequency of the system.

#### **Synopsis**

WAVECAT64CH\_ErrCode WAVECAT64CH\_SetSamplingFrequency( WAVECAT64CH\_SamplingFrequencyType **samplingFrequency**);

#### **Arguments**

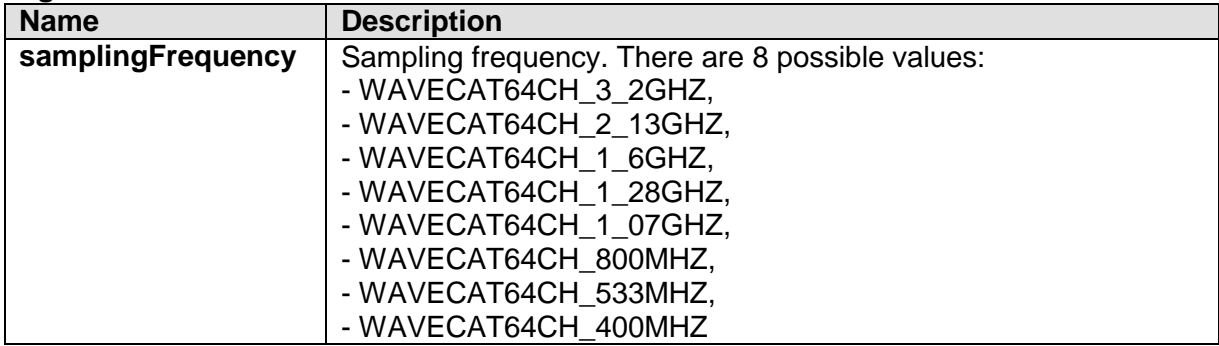

#### **Return Values**

0: Success; Negative numbers are error codes (see Return Codes).

## **WAVECAT64CH\_GetSamplingFrequency**

#### **Description**

This function returns the current value of the system's sampling frequency.

#### **Synopsis**

WAVECAT64CH\_ErrCode WAVECAT64CH\_GetSamplingFrequency( WAVECAT64CH\_SamplingFrequencyType **\*samplingFrequency**);

#### **Arguments**

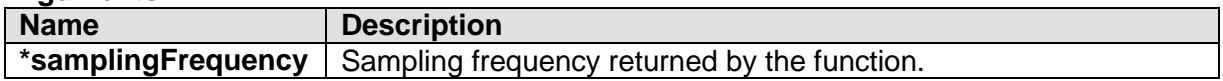

#### **Return Values**

0: Success; Negative numbers are error codes (see Return Codes).

## **WAVECAT64CH\_SetRecordingDepth**

#### **Description**

This function sets the recording depth (number of samples) of the system.

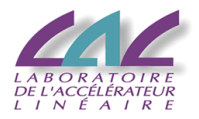

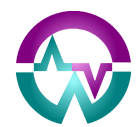

#### **Synopsis**

WAVECAT64CH\_ErrCode WAVECAT64CH\_SetRecordingDepth( unsigned short **recordingDepth**);

#### **Arguments**

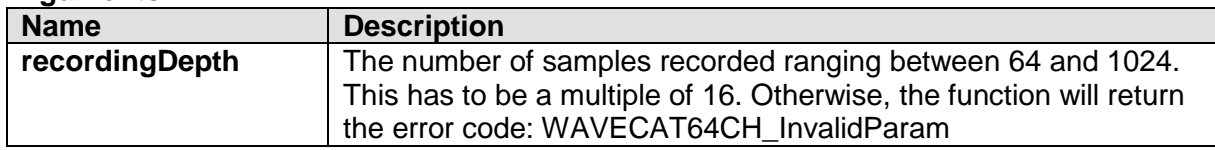

#### **Return Values**

0: Success; Negative numbers are error codes (see Return Codes).

## **WAVECAT64CH\_GetRecordingDepth**

#### **Description**

This function returns the recording depth (number of samples) of the system.

#### **Synopsis**

WAVECAT64CH\_ErrCode WAVECAT64CH\_GetRecordingDepth( unsigned short **\*recordingDepth**);;

#### **Arguments**

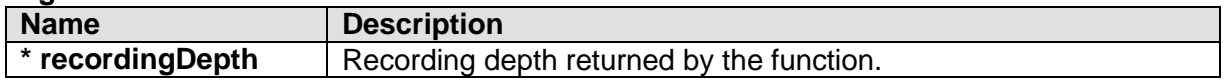

#### **Return Values**

0: Success; Negative numbers are error codes (see Return Codes).

## **WAVECAT64CH\_SetReadoutLatency**

#### **Description**

This function sets the readout latency of the system. Readout and ADC conversion can be performed either at 10 MHz (standard mode) or at 20 MHz (short mode). The short mode reduces the latency by a factor close to 2 but the noise then increases by a few %.

#### **Synopsis**

WAVECAT64CH\_SetReadoutLatency( WAVECAT64CH\_ReadoutLatencyType **readoutLatency**);

#### **Arguments**

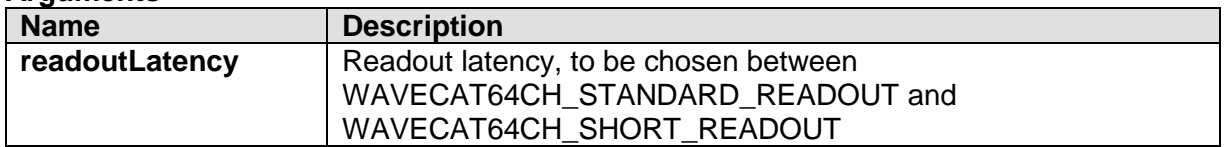

#### **Return Values**

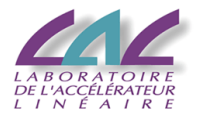

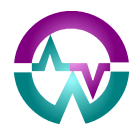

## **WAVECAT64CH\_GetReadoutLatency**

#### **Description**

This function returns the current value of the system's readout latency.

#### **Synopsis**

WAVECAT64CH\_GetReadoutLatency( WAVECAT64CH\_ReadoutLatencyType **\*readoutLatency**);

#### **Arguments**

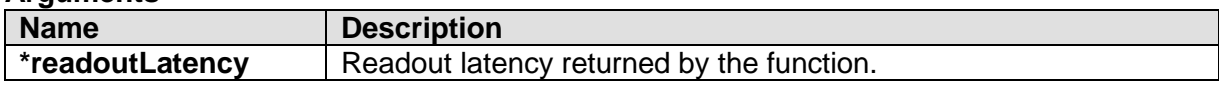

#### **Return Values**

0: Success; Negative numbers are error codes (see Return Codes).

## **WAVECAT64CH\_SetExternalClockOption**

#### **Description**

This function enables or disables the external clock option. Said external clock has to be sent to the corresponding front-panel input at a frequency of 200 MHz.

#### **Synopsis**

WAVECAT64CH\_ErrCode WAVECAT64CH\_ SetExternalClockOption ( WAVECAT64CH\_StateType **externalClockOptionState**);

#### **Arguments**

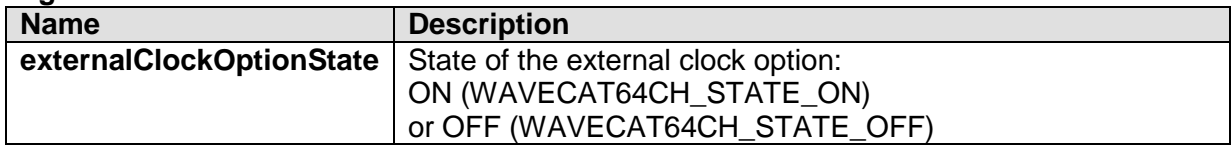

#### **Return Values**

0: Success; Negative numbers are error codes (see Return Codes).

## **WAVECAT64CH\_GetExternalClockOption**

#### **Description**

This function returns the current state (ON/OFF) of the external clock option (see just above).

#### **Synopsis**

WAVECAT64CH\_ErrCode WAVECAT64CH\_ GetExternalClockOption ( WAVECAT64CH\_StateType **\* externalClockOptionState**);

#### **Arguments**

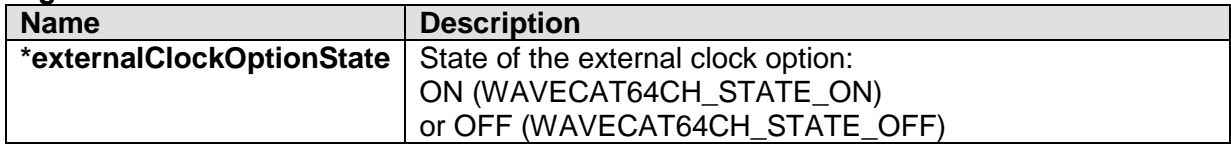

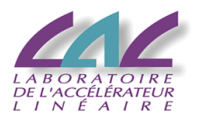

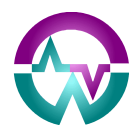

**Return Values** 0: Success; Negative numbers are error codes (see Return Codes).

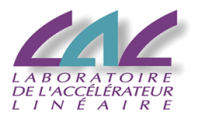

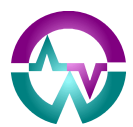

## *4.10Acquisition*

## **WAVECAT64CH\_AllocateEventStructure**

#### **Description**

This function allocates the necessary memory for the event structure. It has to be used before launching a run, right before WAVECAT64CH\_StartRun. The size of the structure depends on the system.

#### **Synopsis**

WAVECAT64CH\_ErrCode WAVECAT64CH\_AllocateEventStructure ( WAVECAT64CH\_EventStruct **\*eventStruct**);

#### **Arguments**

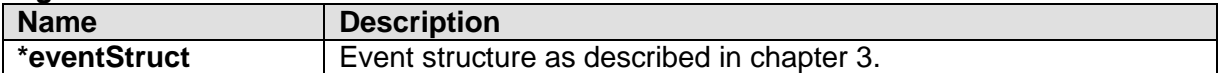

#### **Return Values**

0: Success; Negative numbers are error codes (see Return Codes).

## **WAVECAT64CH\_StartRun**

#### **Description**

This function has to be called at the beginning of a run before going into the acquisition loop. **Important! Once the acquisition is running, accessing the board to change a parameter is not allowed!** In that case, the associated library functions return the error code WAVECAT64CH\_ErrorAcquisitionRunning.

#### **Synopsis**

*WAVECAT64CH\_ErrCode* WAVECAT64CH\_StartRun(void);

#### **Arguments**

No arguments

#### **Return Values**

0: Success; Negative numbers are error codes (see Return Codes).

## **WAVECAT64CH\_PrepareEvent**

#### **Description**

This function must be used inside the acquisition loop to prepare the readout of every event. For instance, it automatically sends the software trigger to the system if the software trigger mode has been selected.

#### **Synopsis**

*WAVECAT64CH\_ErrCode* WAVECAT64CH\_PrepareEvent (void);

#### **Arguments**

No arguments

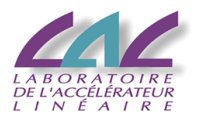

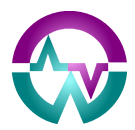

#### **Return Values**

0: Success; Negative numbers are error codes (see Return Codes).

## **WAVECAT64CH\_ReadEventBuffer**

#### **Description**

Located inside the acquisition loop, this functions checks if event data was transmitted from the board. It returns:

- WAVECAT64CH\_No\_Event until the board triggers
- WAVECAT64CH\_ReadoutError if an error occurred
- WAVECAT64CH\_IncompleteEvent is event data is still incomplete
- WAVECAT64CH\_Success once event data is fully acquired.

It thus has to be called as long as the return code becomes WAVECAT64CH\_Success.

#### **Synopsis**

WAVECAT64CH\_ErrCode WAVECAT64CH\_ReadEventBuffer(void);

#### **Arguments**

No arguments

#### **Return Values**

0: Success; Negative numbers are error codes (see function description right above and Return Codes).

## **WAVECAT64CH\_DecodeEvent**

#### **Description**

This function decodes the current event (read by WAVECAT64CH\_ReadEventBuffer) and fills up the event structure.

#### **Synopsis**

WAVECAT64CH\_ErrCode WAVECAT64CH\_DecodeEvent( WAVECAT64CH\_EventStruct **\*eventStruct**);

#### **Arguments**

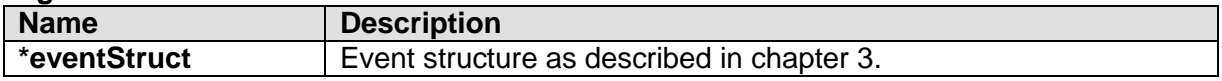

#### **Return Values**

0: Success; Negative numbers are error codes (see Return Codes).

## **WAVECAT64CH\_ReadChannelDataStruct**

#### **Description**

This function permits reading the ChannelDataStruct of the selected channel in the given event structure. It has to be called after WAVECAT64CH\_DecodeEvent which previously fills up the event structure.

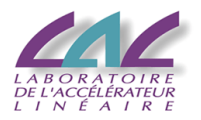

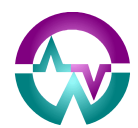

#### **Synopsis**

WAVECAT64CH\_ReadChannelDataStruct ( WAVECAT64CH\_EventStruct **\*eventStruct**, int **channelToRead**, WAVECAT64CH\_ChannelDataStruct **\*channelDataStruct**);

#### **Arguments**

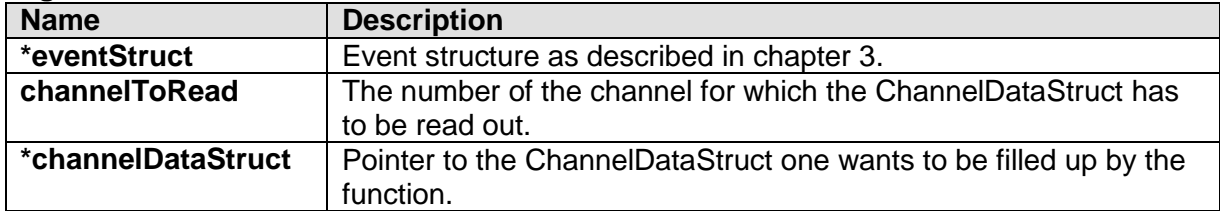

#### **Return Values**

0: Success; Negative numbers are error codes (see Return Codes).

## **WAVECAT64CH\_StopRun**

#### **Description**

This function must be called at the end of a run, once out of the acquisition loop.

#### **Synopsis**

*WAVECAT64CH\_ErrCode* WAVECAT64CH\_StopRun(void);

#### **Arguments**

No arguments

#### **Return Values**

0: Success; Negative numbers are error codes (see Return Codes).

## **WAVECAT64CH\_FreeEventStructure**

#### **Description**

This function frees the memory allocated for the event structure by WAVECAT64CH\_AllocateEventStructure. It has to be used at the end of a run, right after WAVECAT64CH\_StopRun.

#### **Synopsis**

WAVECAT64CH\_ErrCode WAVECAT64CH\_FreeEventStructure ( WAVECAT64CH\_EventStruct **\*eventStruct**);

#### **Arguments**

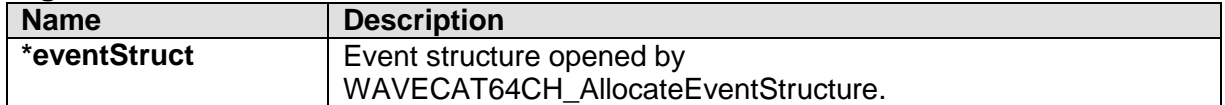

#### **Return Values**

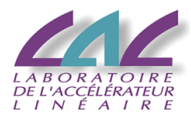

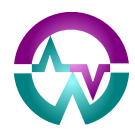